BHTOM-IT Workshop **| Salerno, Italy |** April 15, 2024

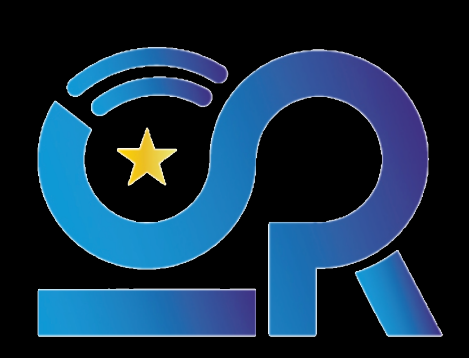

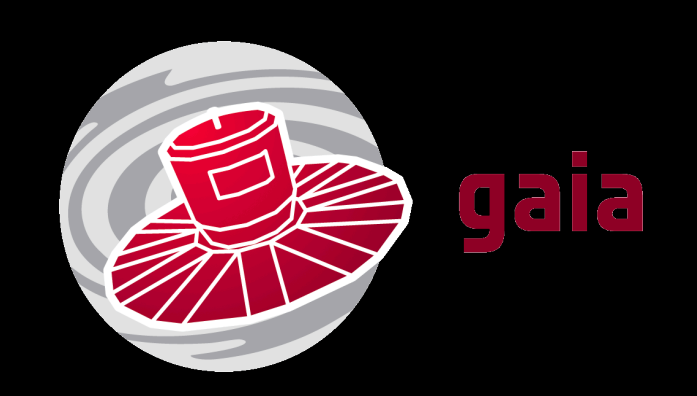

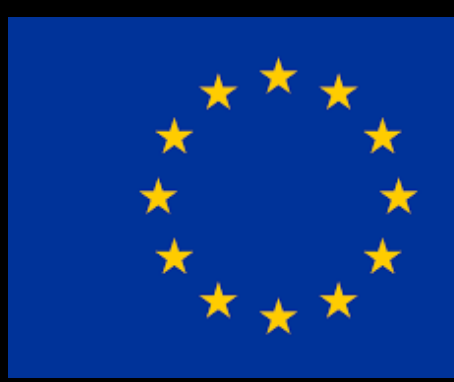

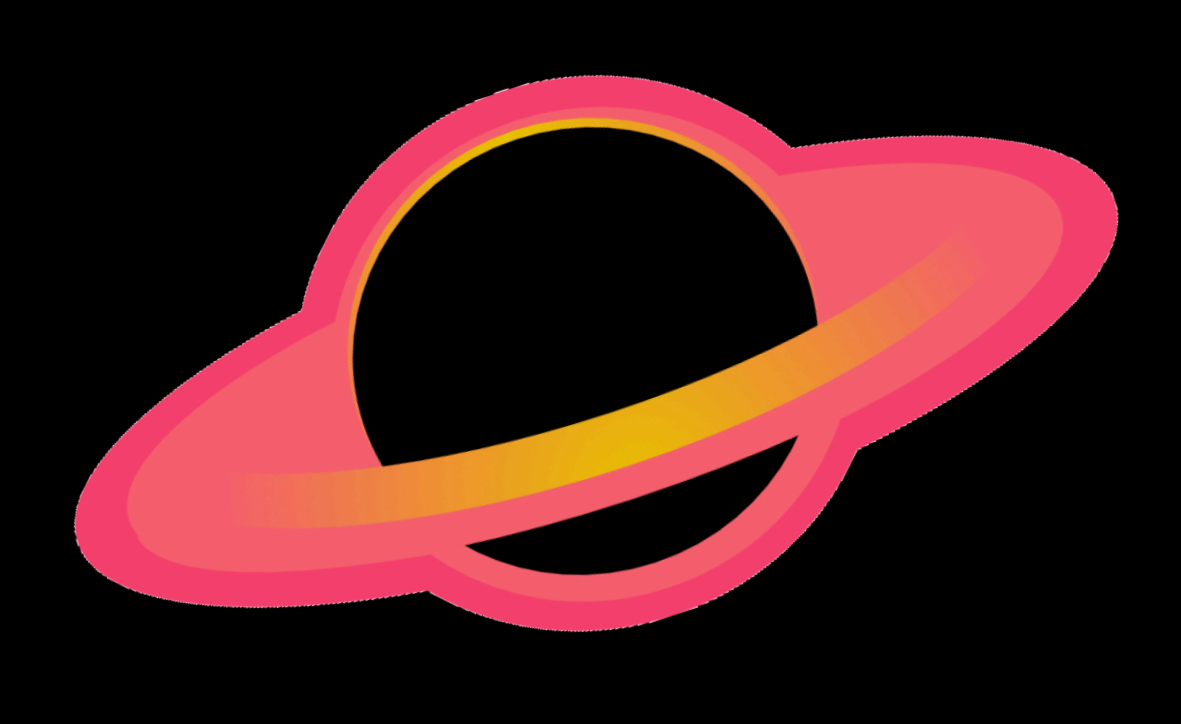

- ŁUKASZ WYRZYKOWSKI (WOO-CASH VI-SHI-KOV-SKI)
- **KRZYSZTOF KOTYSZ**
- **PAWEŁ ZIELIŃSKI**

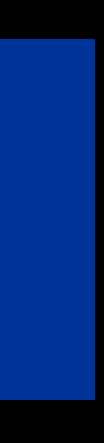

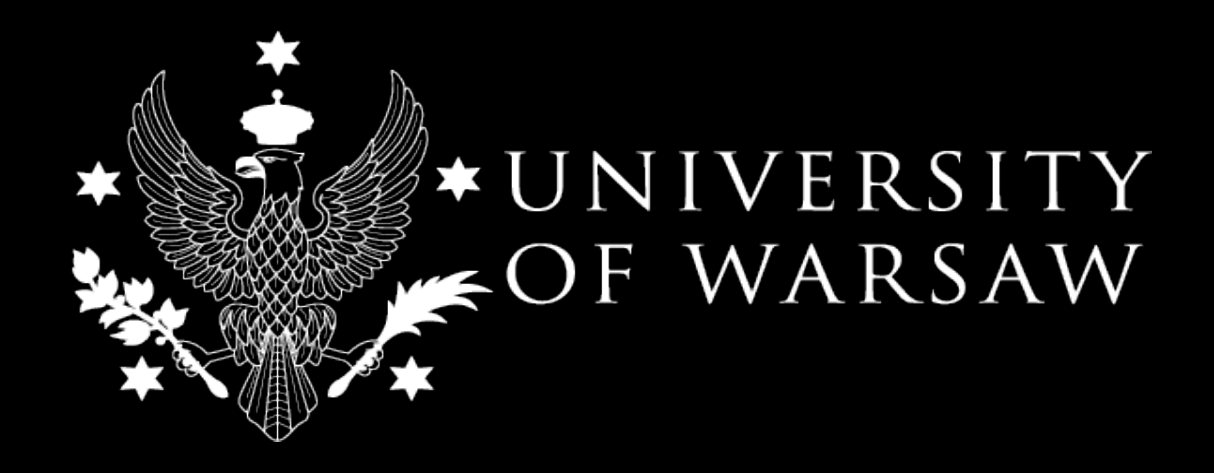

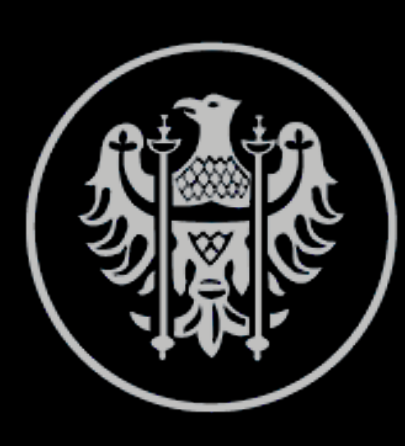

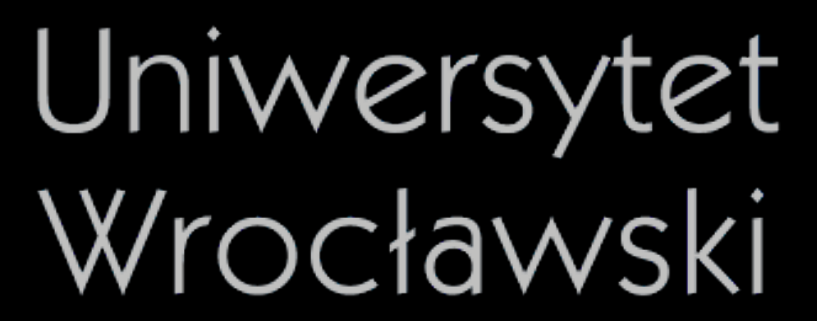

## **BHTOM: DATA REDUCTION** HOW DOES IT WORK & HOW TO UPLOAD YOUR OWN DATA?

@AstroMikiPL

mikolajczyk@astrouw.edu.pl

### PRZEMEK MIKOŁAJCZYK

Astronomical Observatory, University of Warsaw Astronomical Institute, University of Wrocław

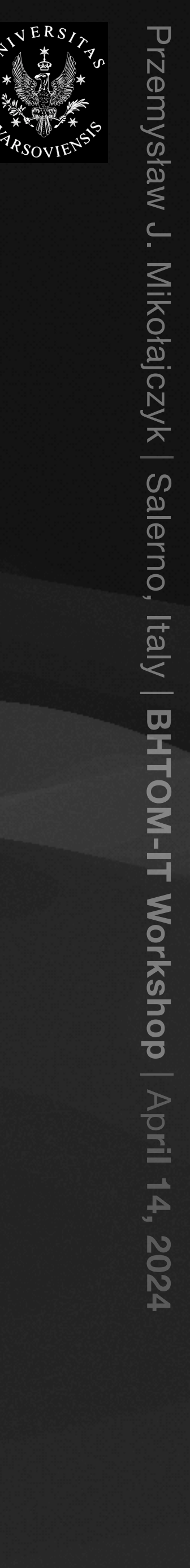

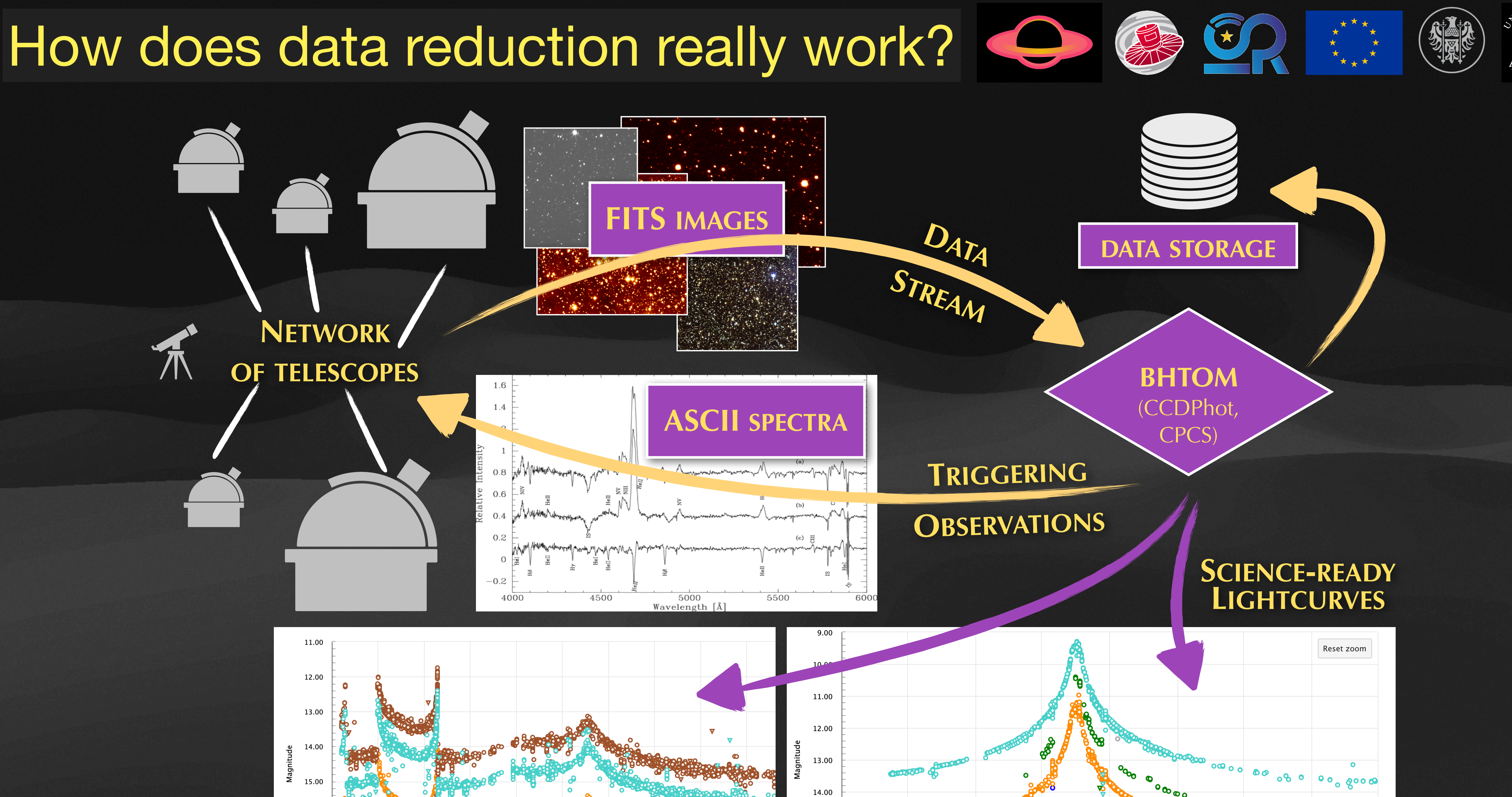

 $1700$ 

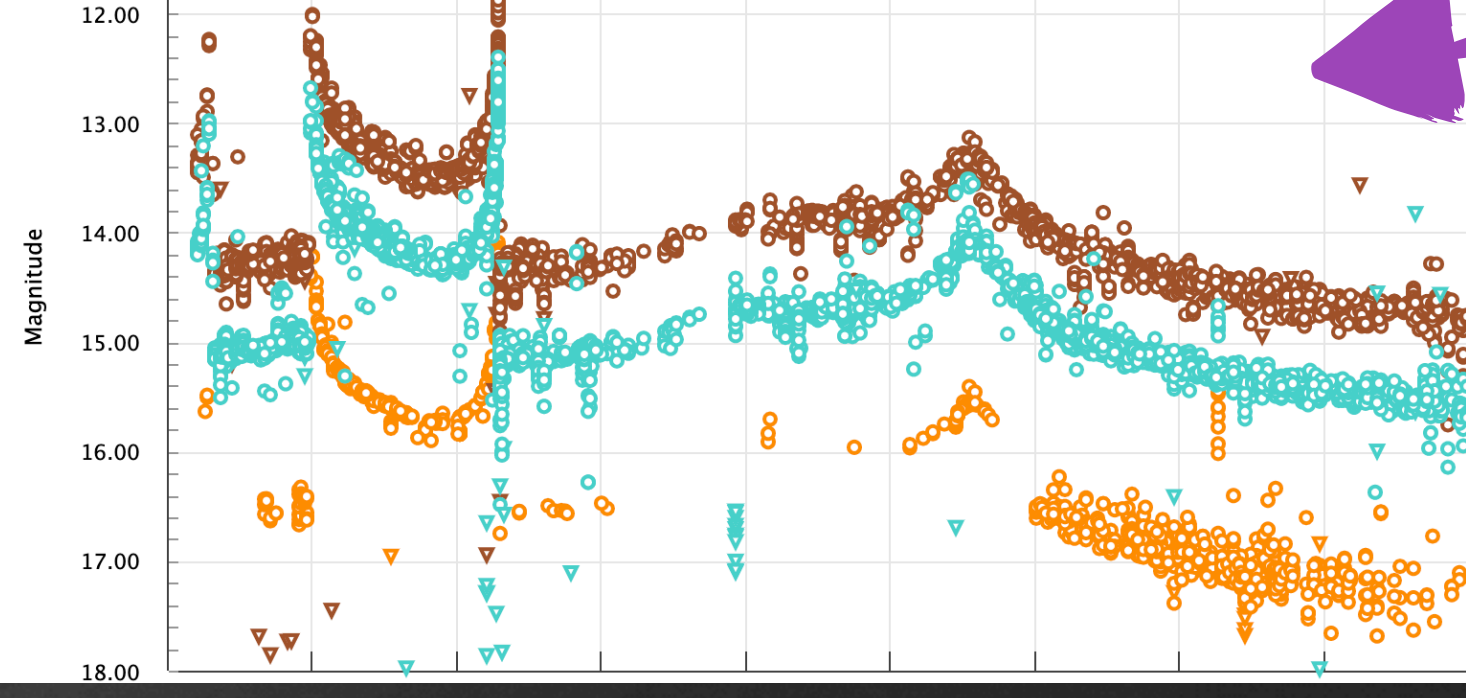

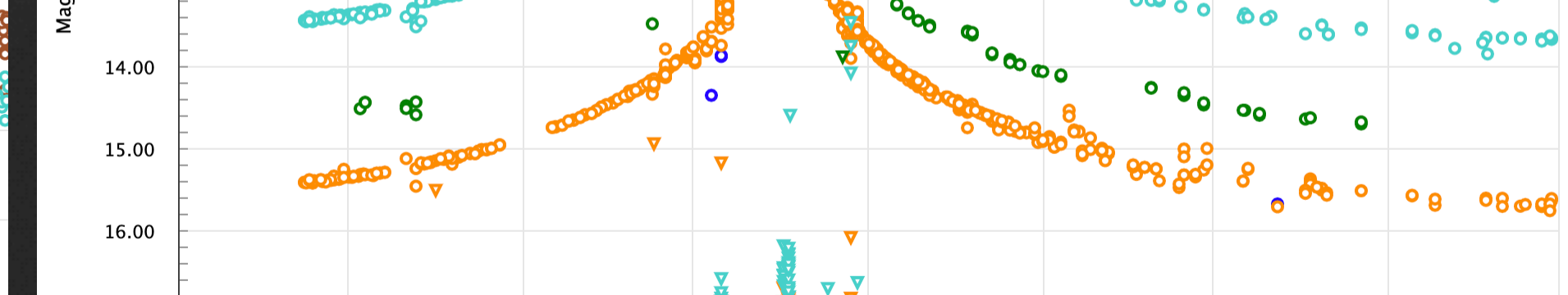

## What is CCDPhot and how does it work?

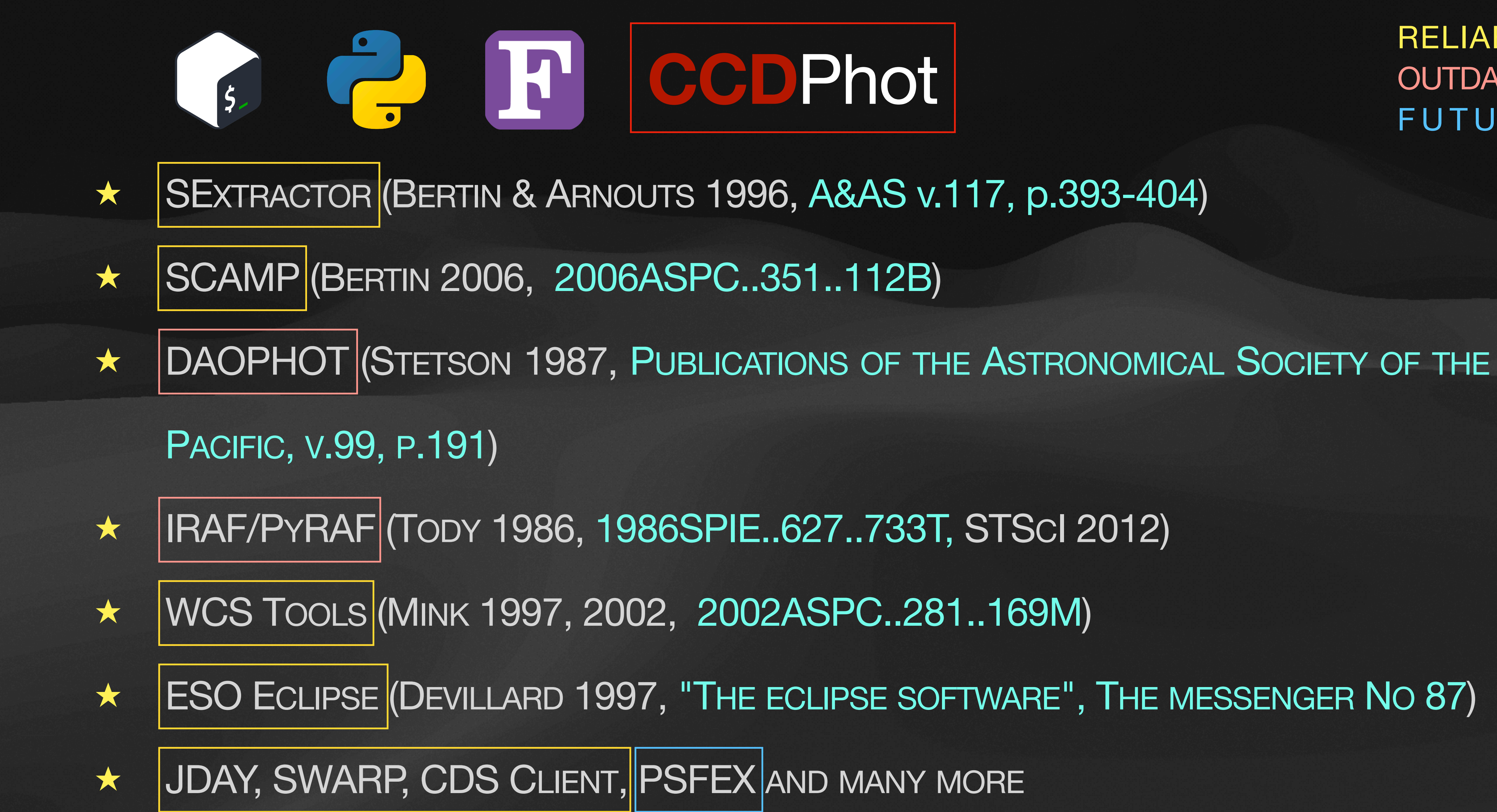

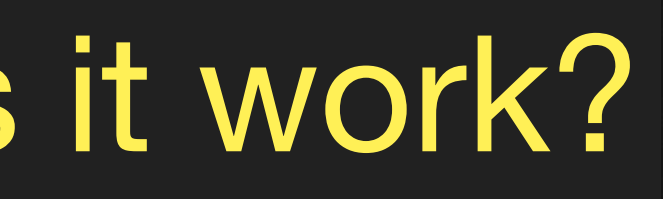

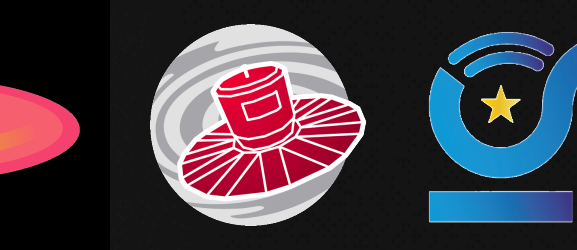

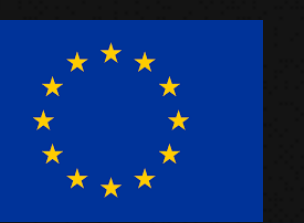

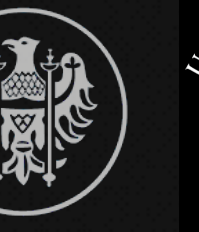

RELIABLE **OUTDATED** FUTURE

- 
- 
- 

- 
- 
- 

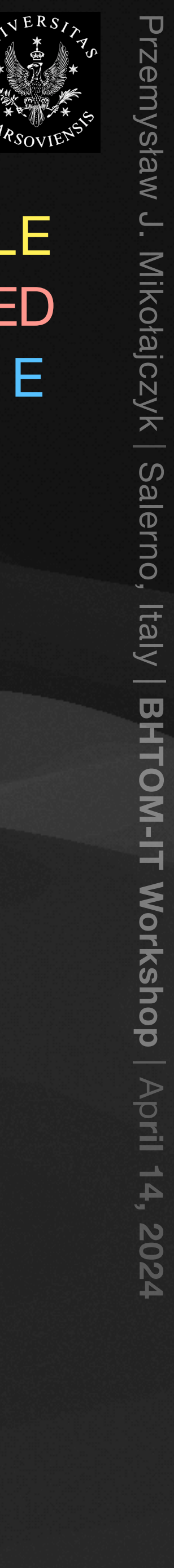

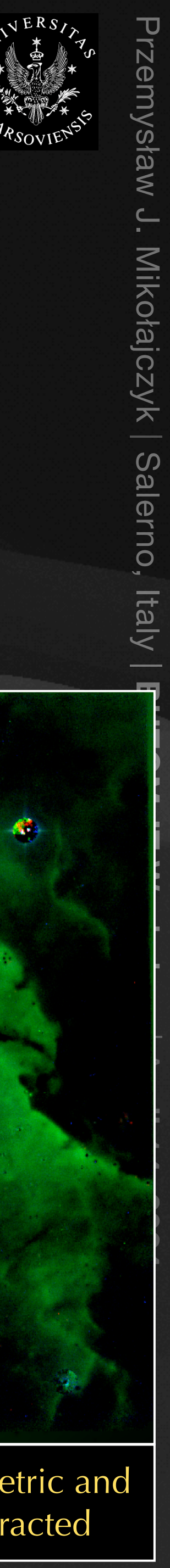

### What is CCDPhot and how does it work?

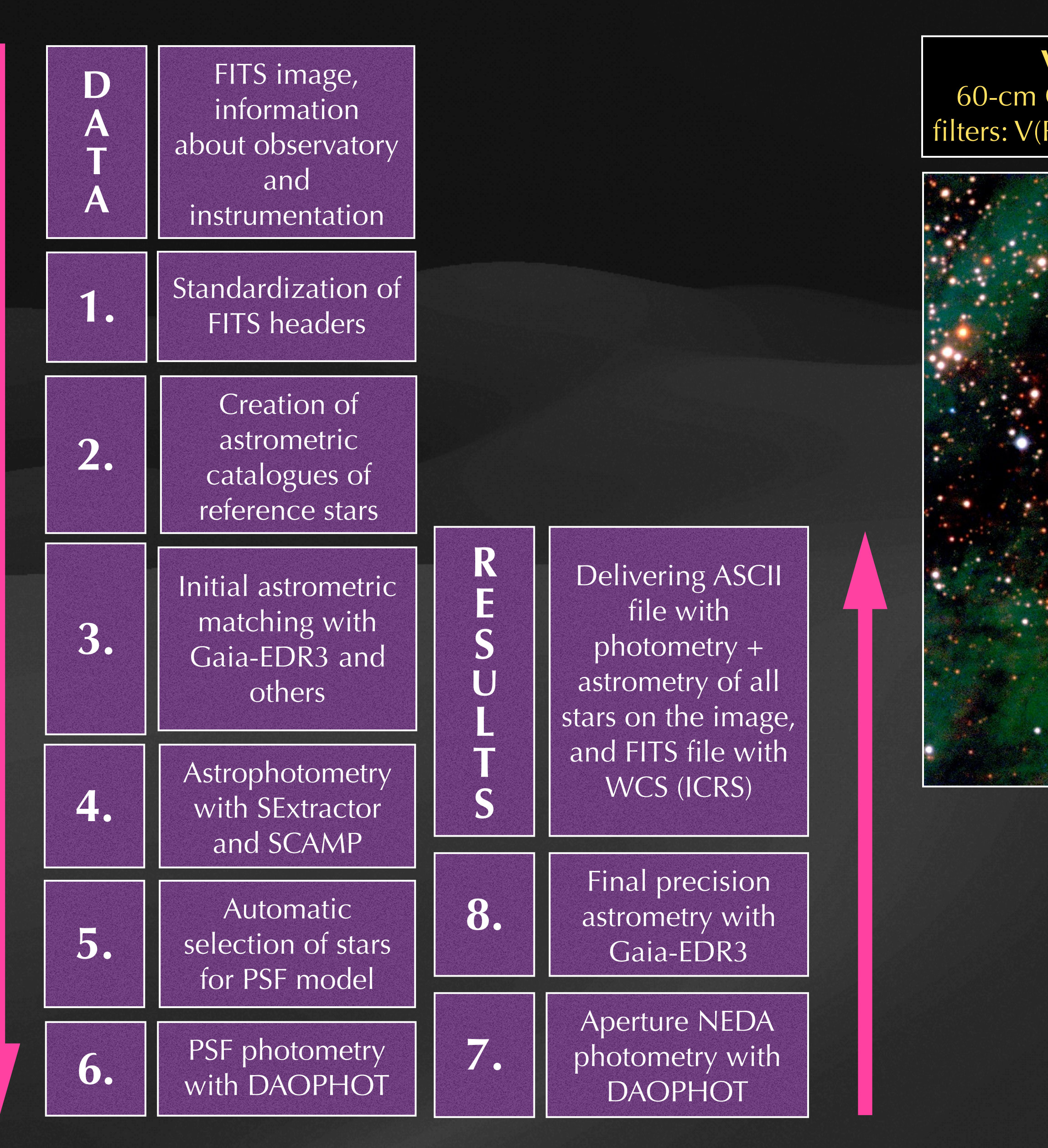

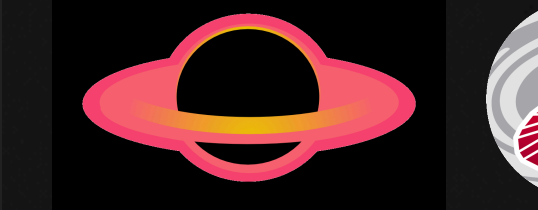

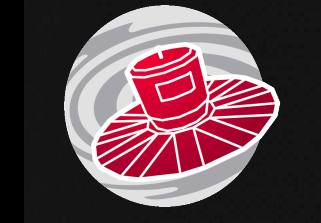

The same field but after CCDPhot astrometric and photometric processing with stars subtracted

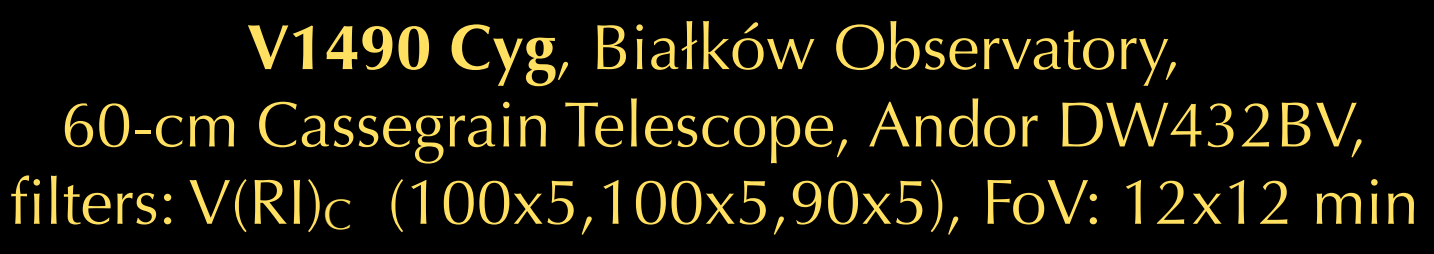

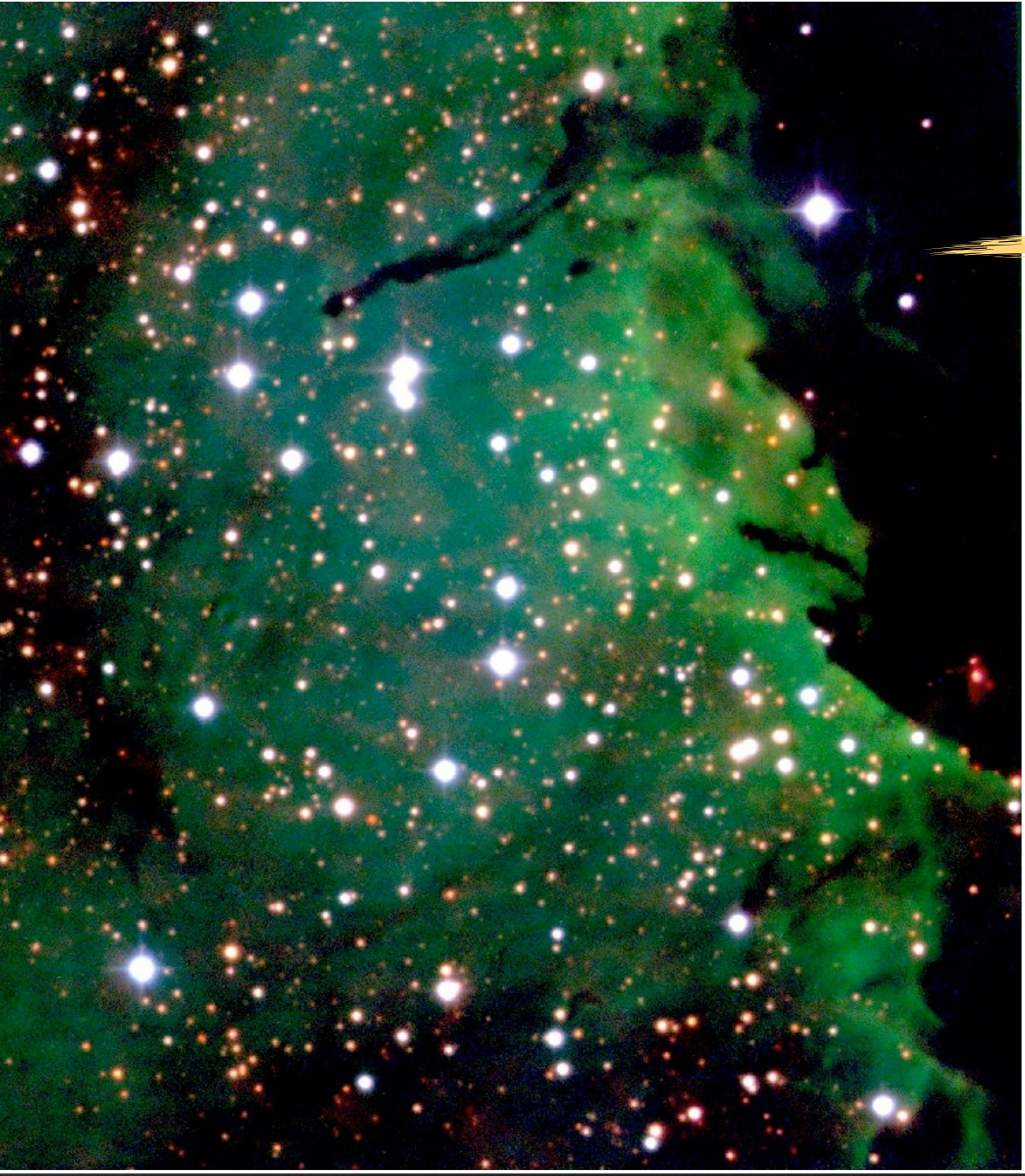

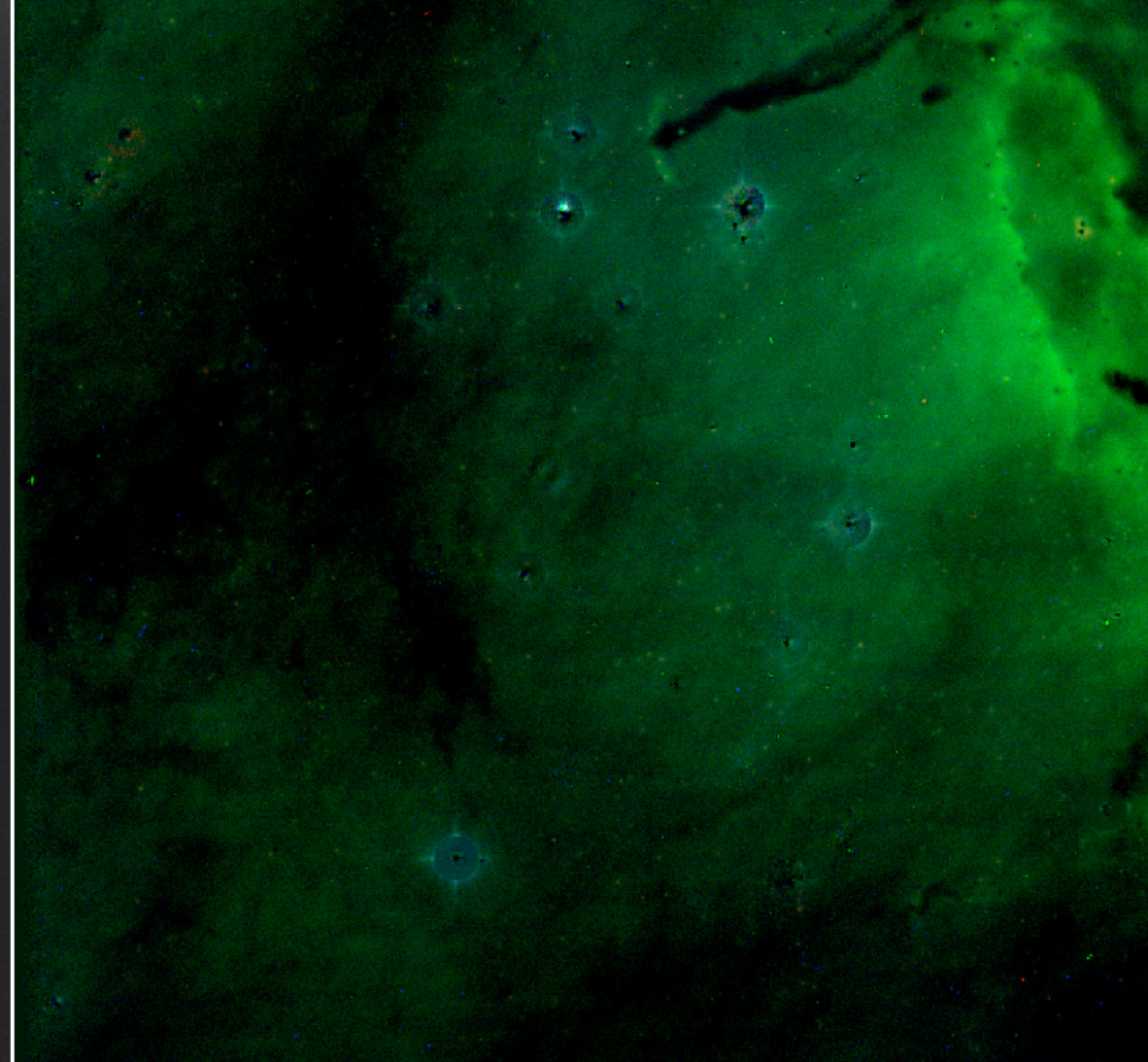

### What is CCDPhot and how does it work?

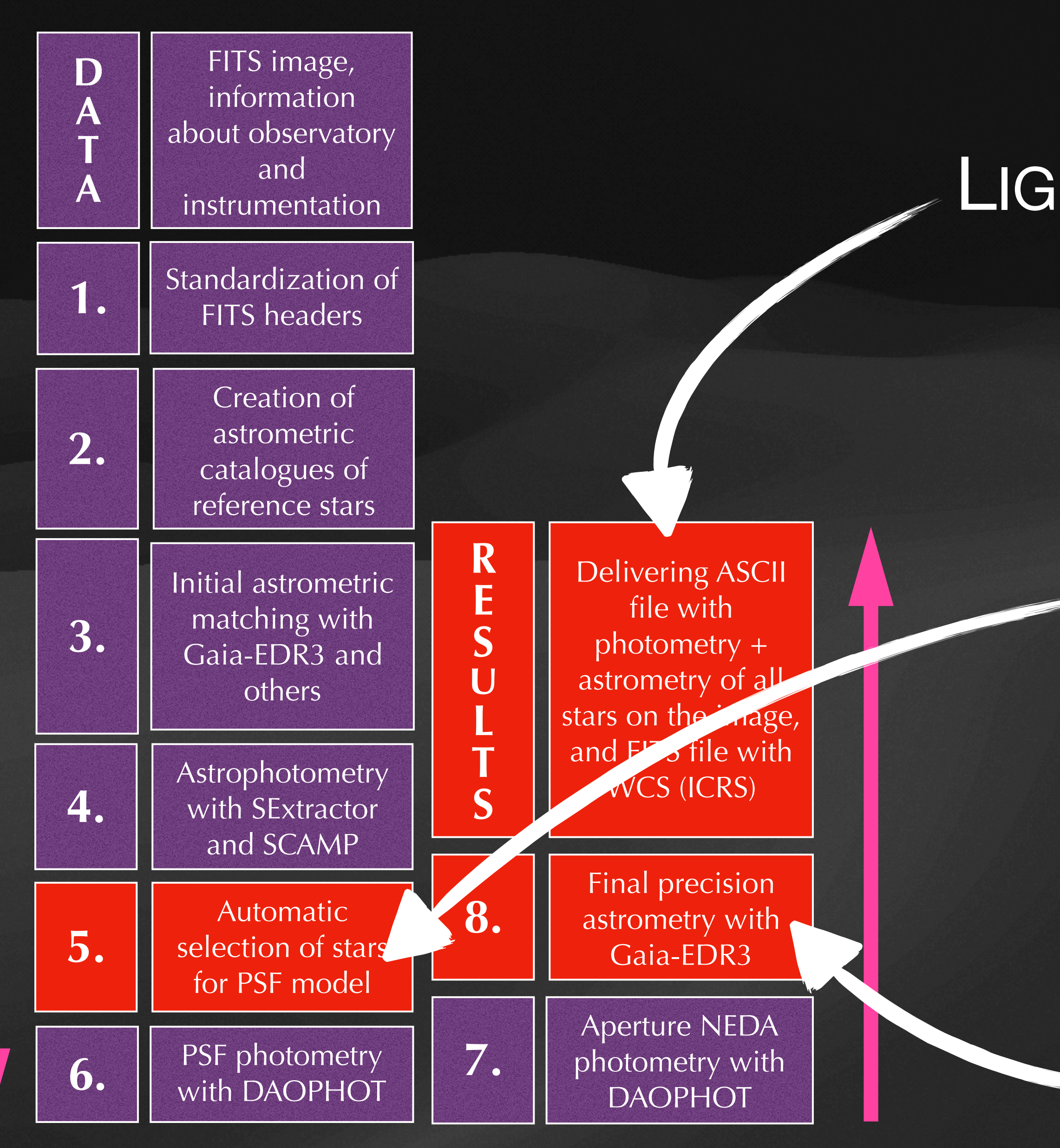

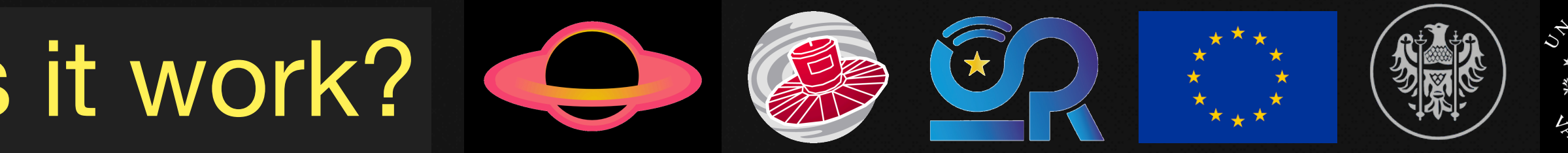

ALLOWS FOR OBTAINING PSF PHOTOMETRY AUTOMATICALLY AND WITH LOW MAGNITUDE ERROR FOR EACH SOURCE IN THE FIELD-OF-VIEW

> ONE MORE SCIENCE PRODUCT: **ASTROMETRIC TIME SERIES**

### LIGHTCURVES FOR **ALL** SOURCES

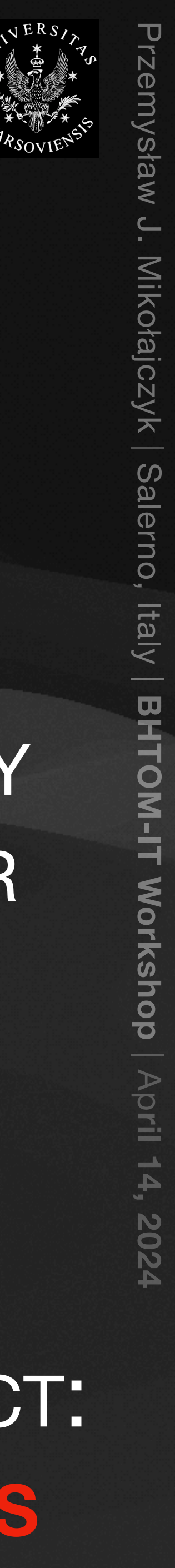

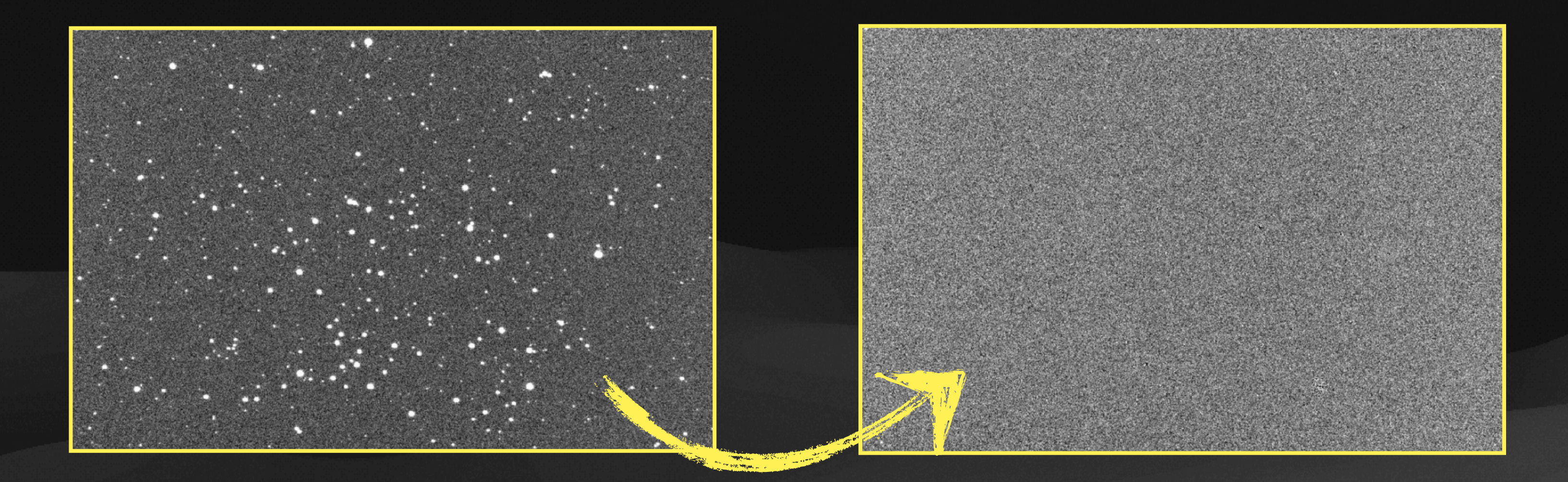

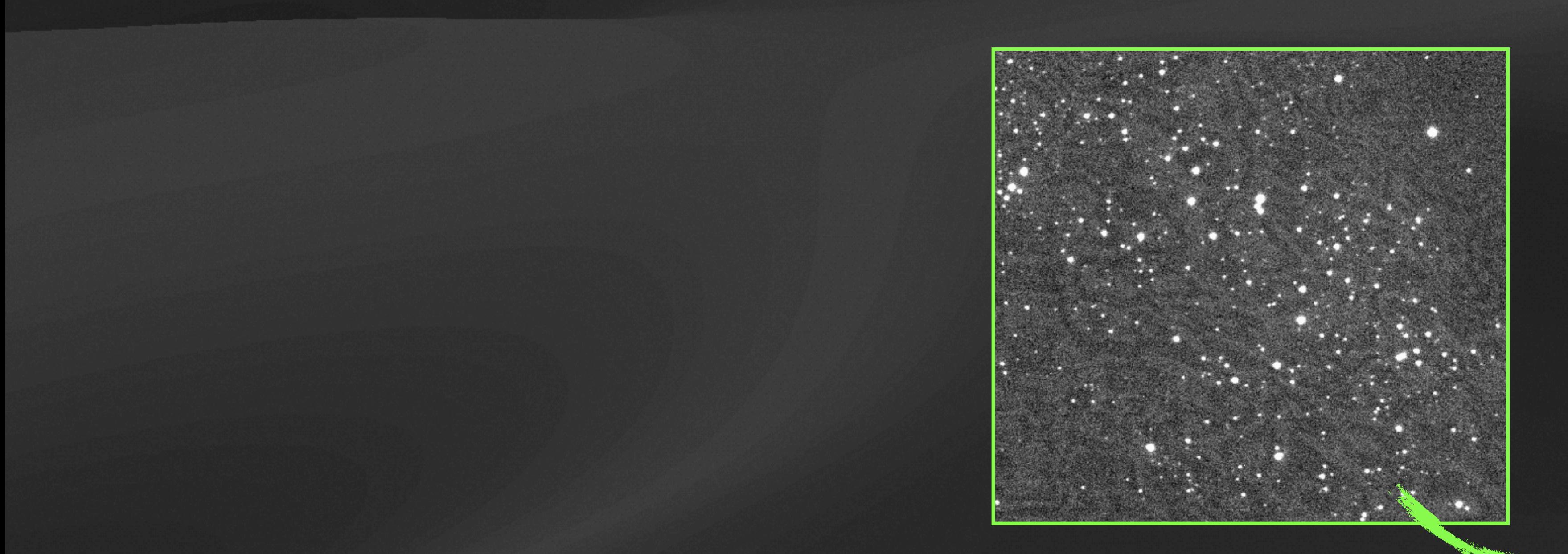

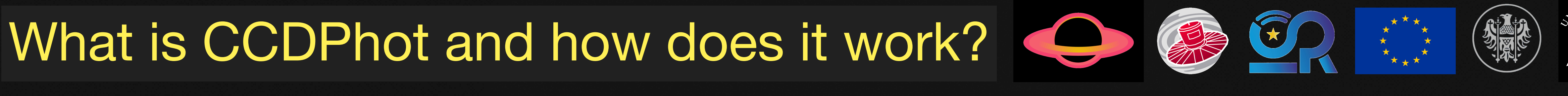

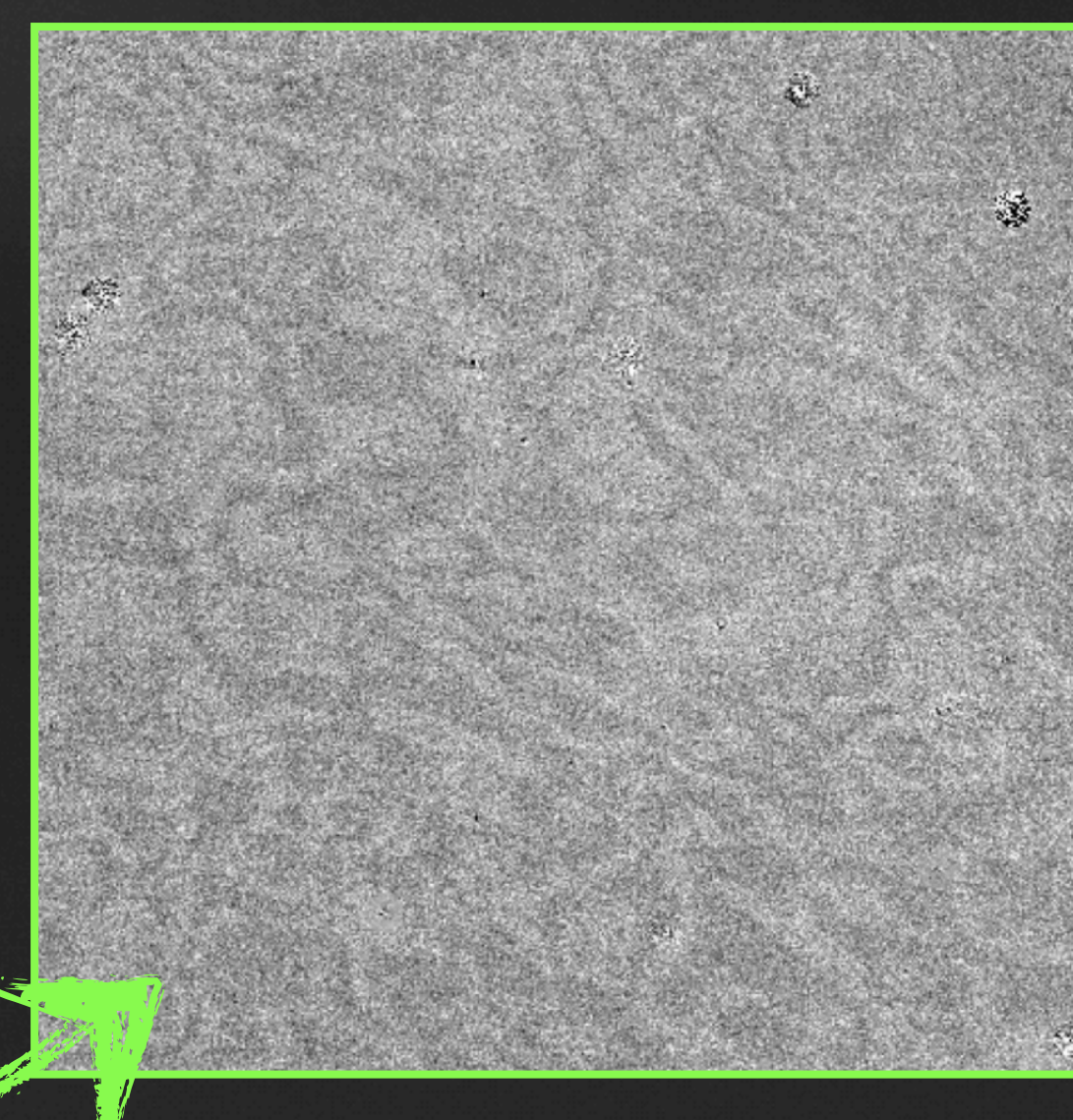

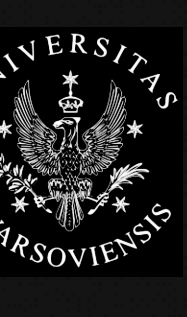

aw J. Miko cołajczyk ajczyk | Salerno, Italy | Salerno

 $\mathcal{D}$ 

ł

taly

**BHTO BHTOM-IT** Norkshop

**NDTI** 

2024

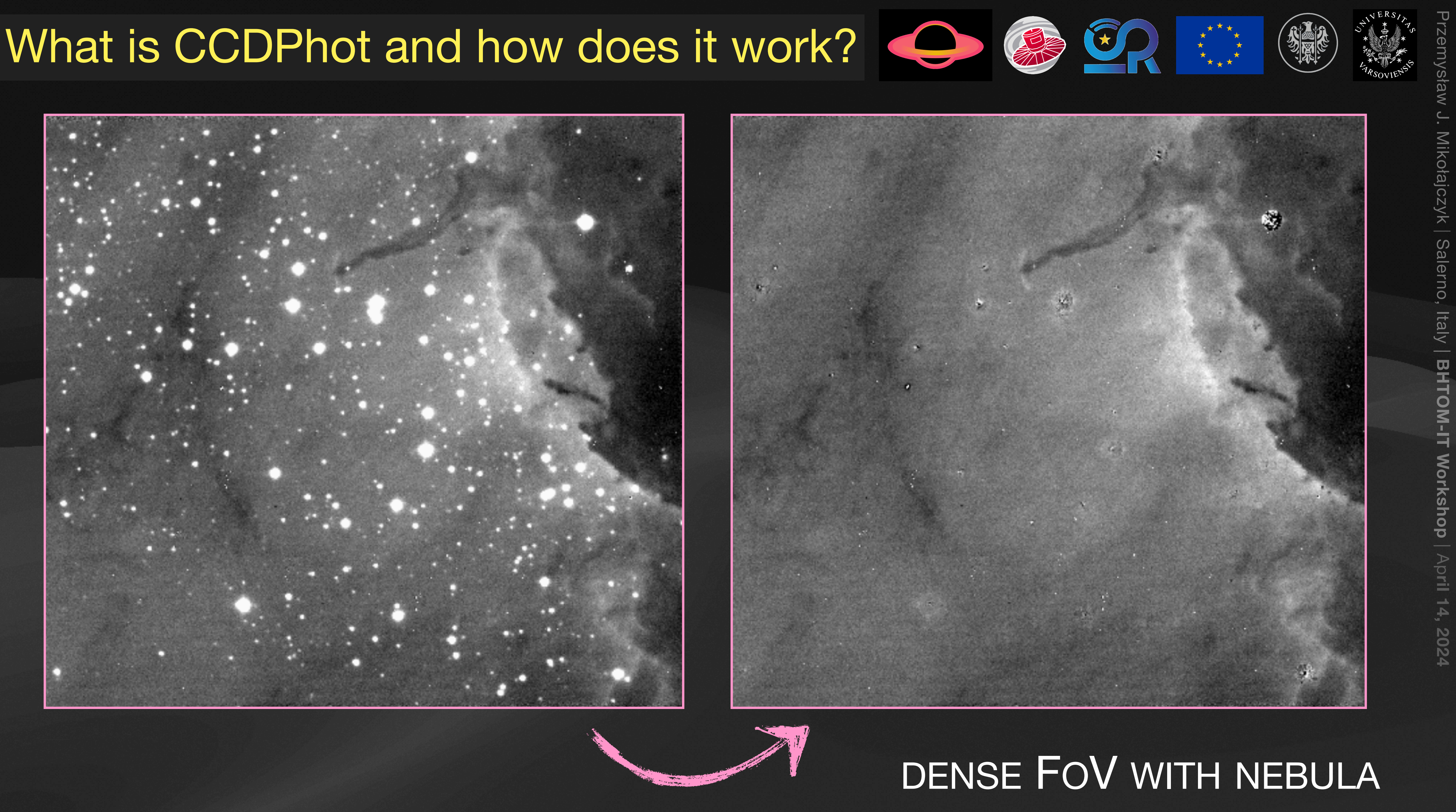

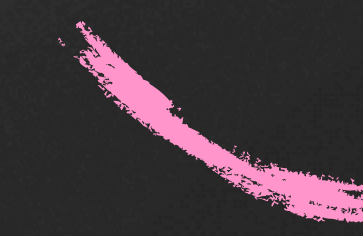

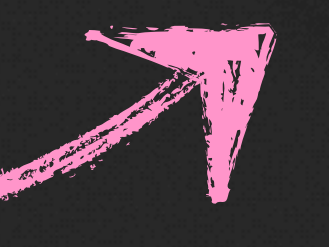

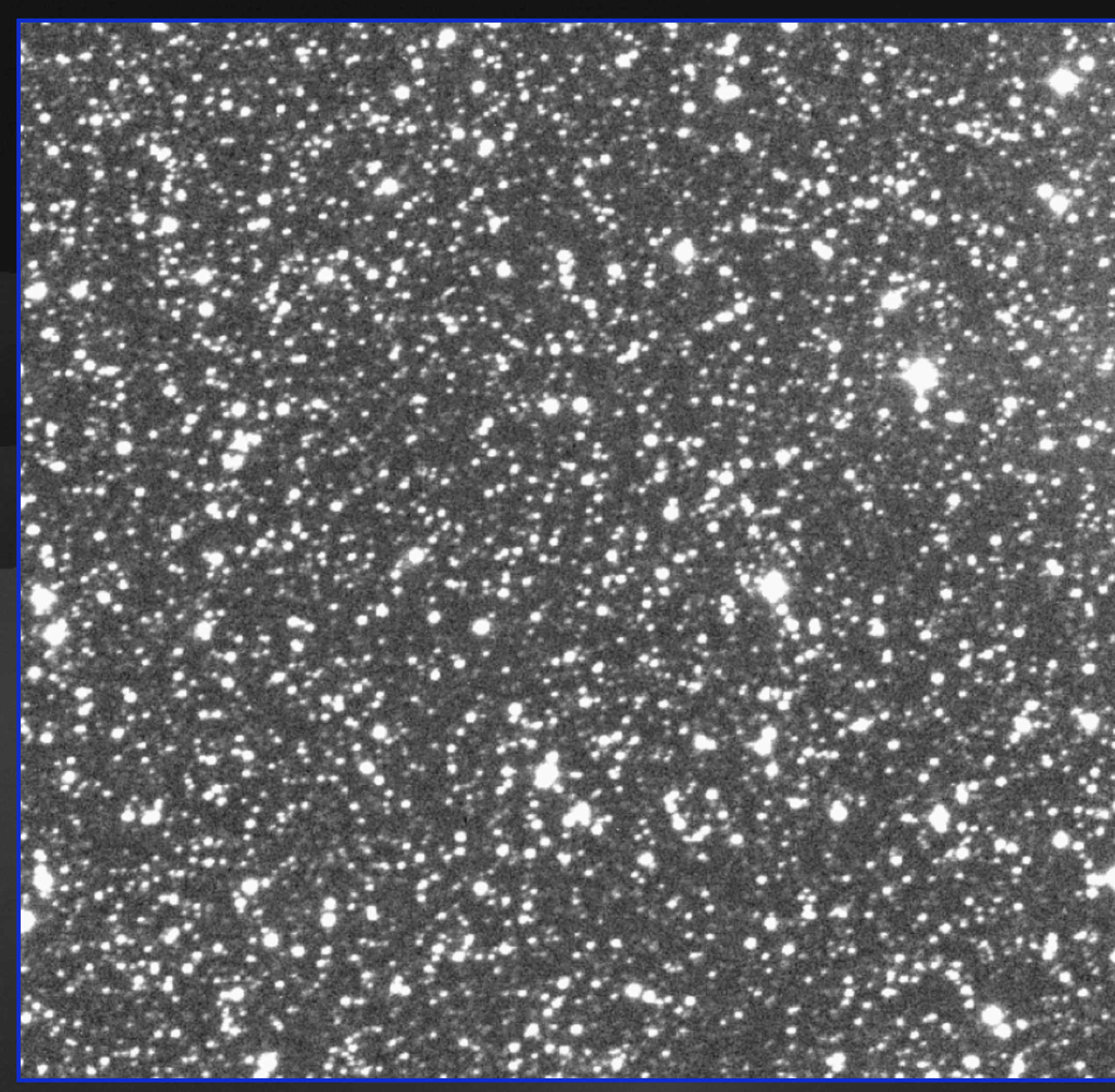

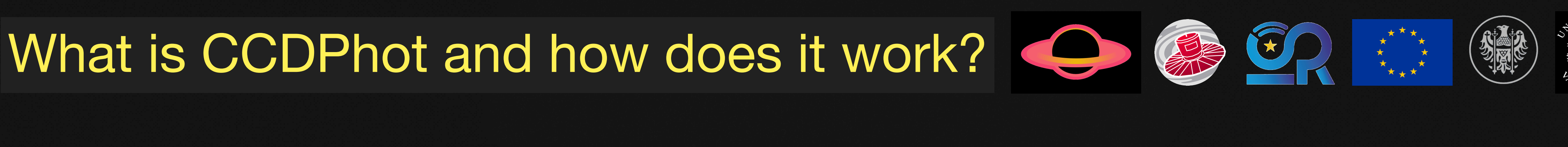

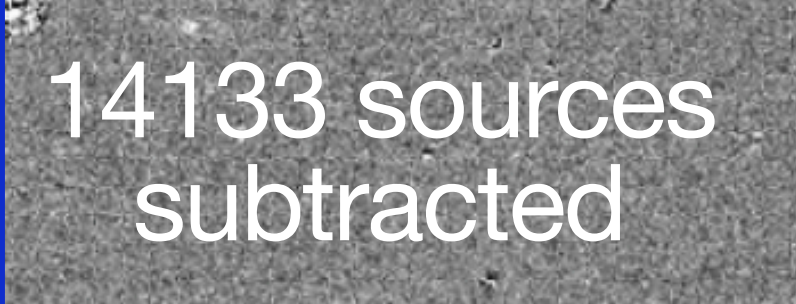

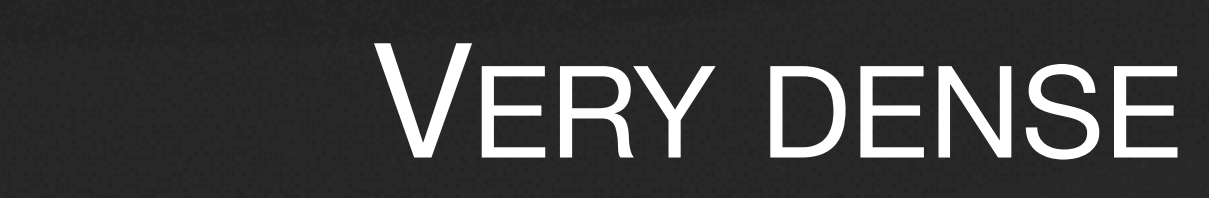

 $\widetilde{\mathcal{A}}$ 

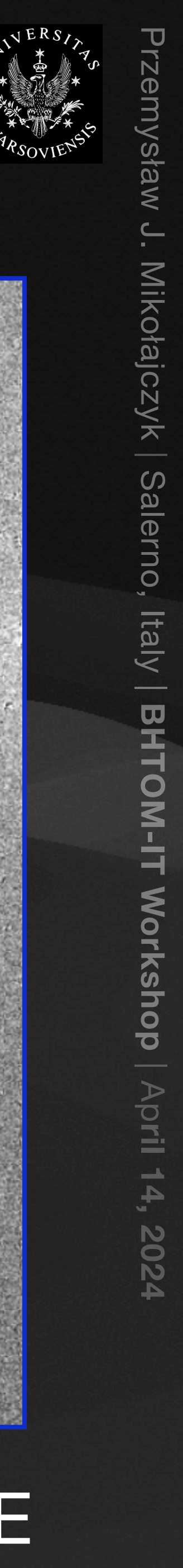

碱

## What is CCDPhot2 and how does it work?

## CCDPHOT2 WILL WORK **ONLY** IN THE DOCKER

ENVIRONMENT.

CCDPHOT WILL STAY IN THE SAME FORM, BUT WITH

IRAF/PYRAF ROUTINES REMOVED.

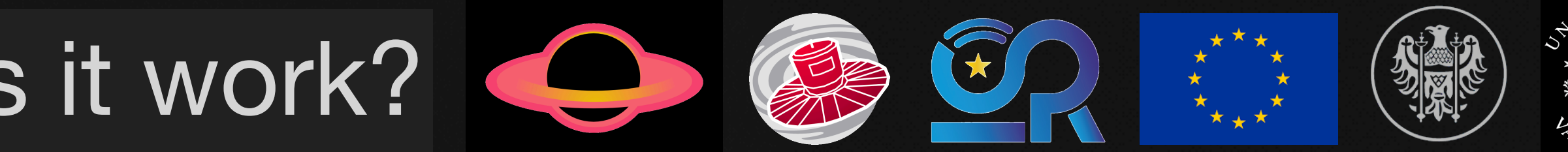

docker

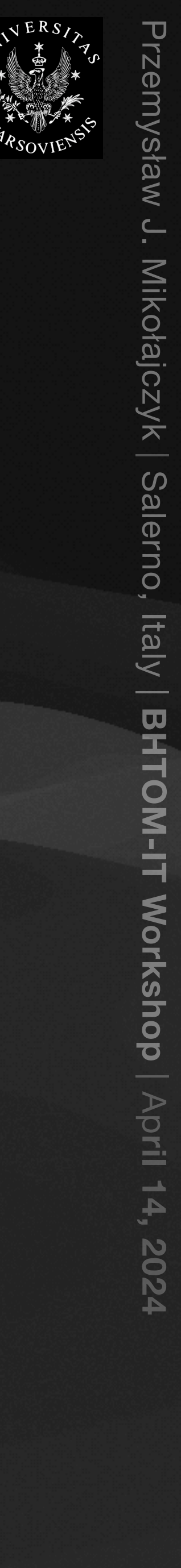

## What is CCDPhot2 and how does it work?  $\bigoplus$   $\bigoplus$   $\bigoplus$   $\bigoplus$

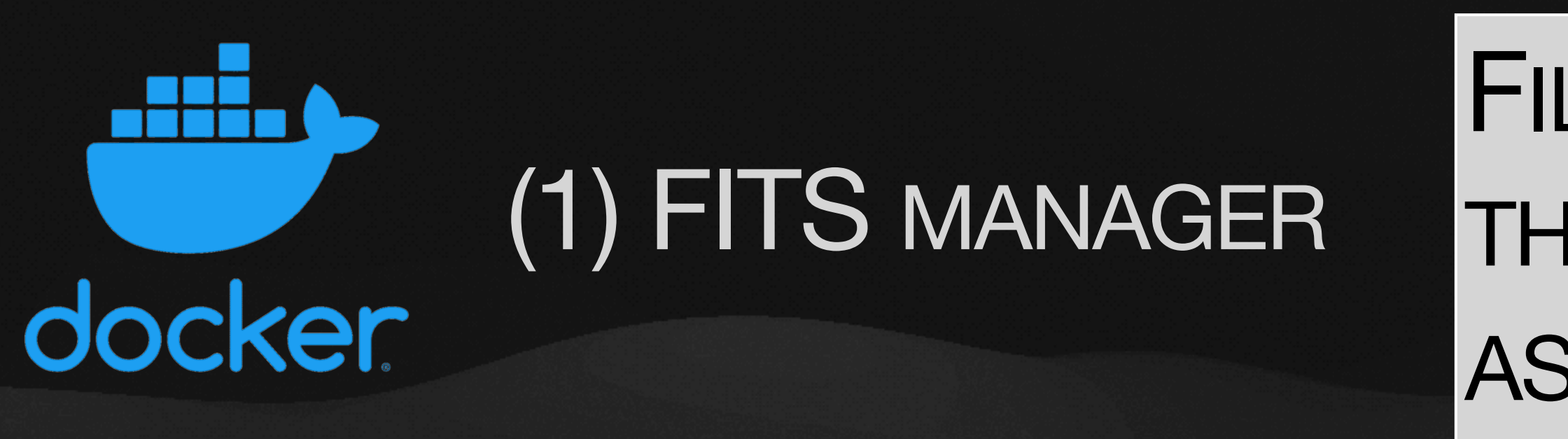

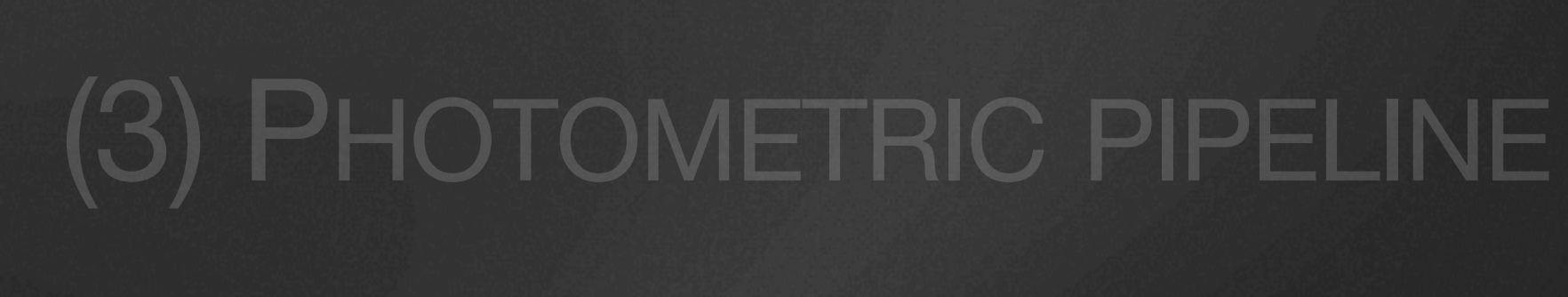

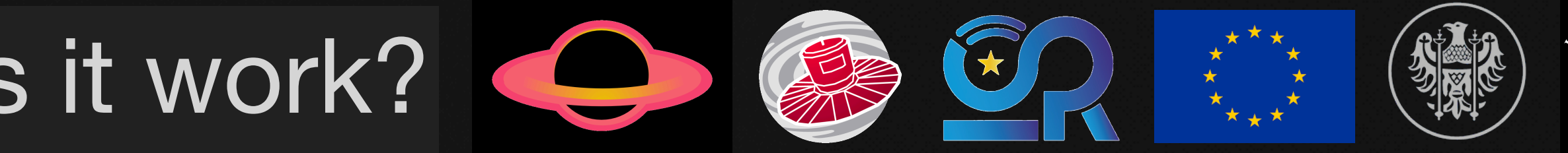

### FILLING IN THE FITS HEADERS WITH THE INFORMATION NEEDED FOR THE ASTROMETRIC CALCULATIONS AND DATABASE ENTRIES

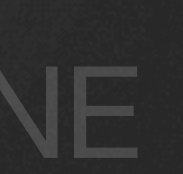

## ROMETRIC PIPELINE SINGLE PROCESS - ALWAYS ON

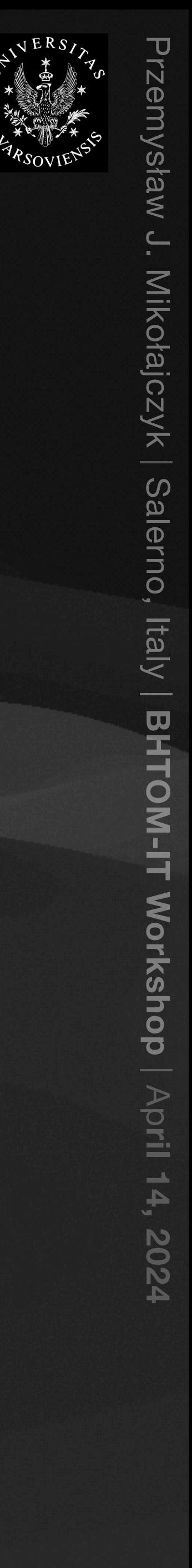

## (2) ASTROMETRIC PIPELINE docker

## **IETRIC PIPELINE**

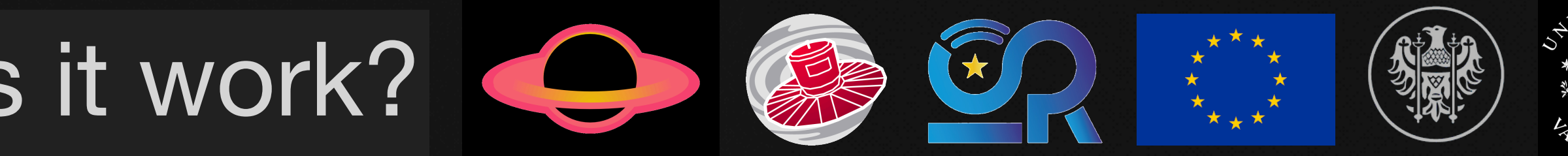

### What is CCDPhot2 and how does it work?

### (1) FITS MASEXTF DEDICATED ROUTINES FOR ASTROMETRY: SEXTRACTOR, SCAMP + URAT-1, UCAC-4, NOMAD-1, 2MASS LAST CHANCE ASTROMETRY: [NOVA.ASTROMETRY.NET](http://nova.astrometry.net)

MANY PROCESSES MAY WORK AT THE SAME TIME

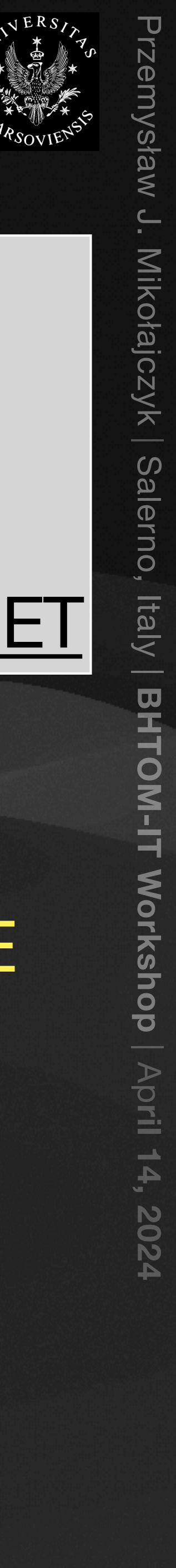

## What is CCDPhot2 and how does it work?

S MANAGER

(3) PHOTOMETRIC PIPELINE

### (2) ASTRUCTED ROUTIN DEDICATED ROUTINES FOR PHOTOMETRY: SEXTRACTOR (KRON-LIKE APERTURE PHOTOMETRY, PROFILE PHOTOMETRY WITH PSFEX), **DAOPHOT**, PYTHON PHOTOMETRY

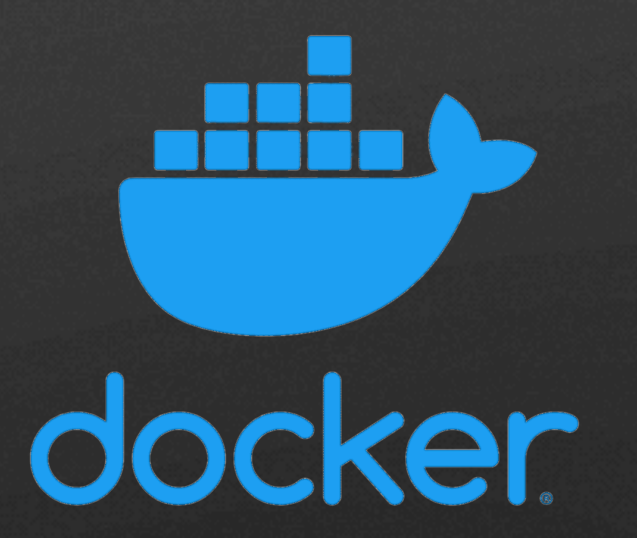

MANY PROCESSES MAY WORK AT THE SAME TIME

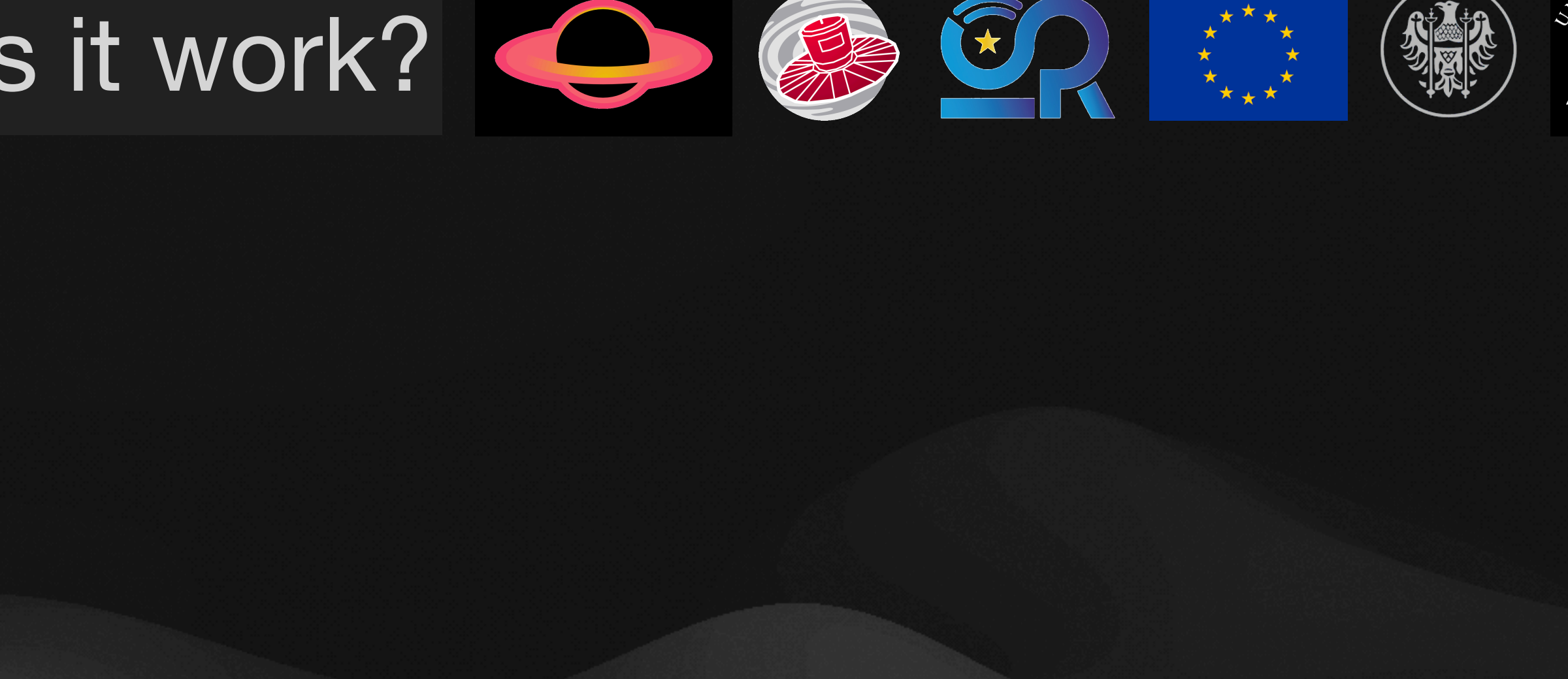

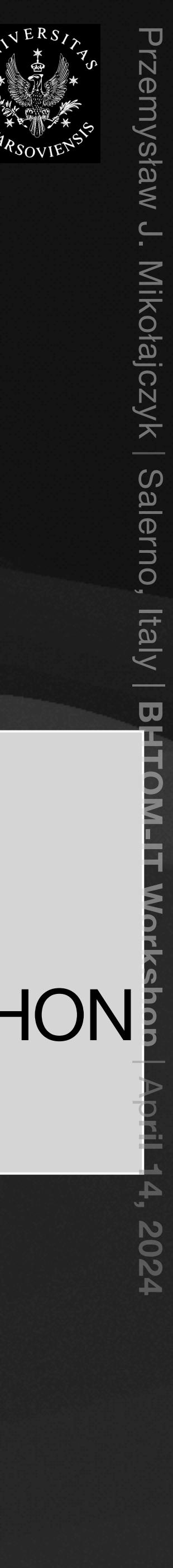

## (6) IRAF/PYRAF FUNCTIONALITY

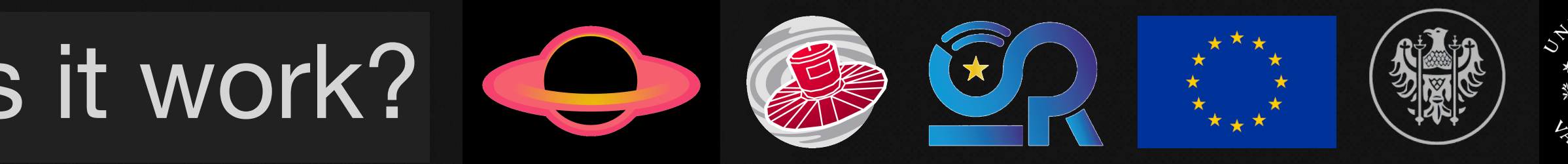

## What is CCDPhot2 and how does it work?

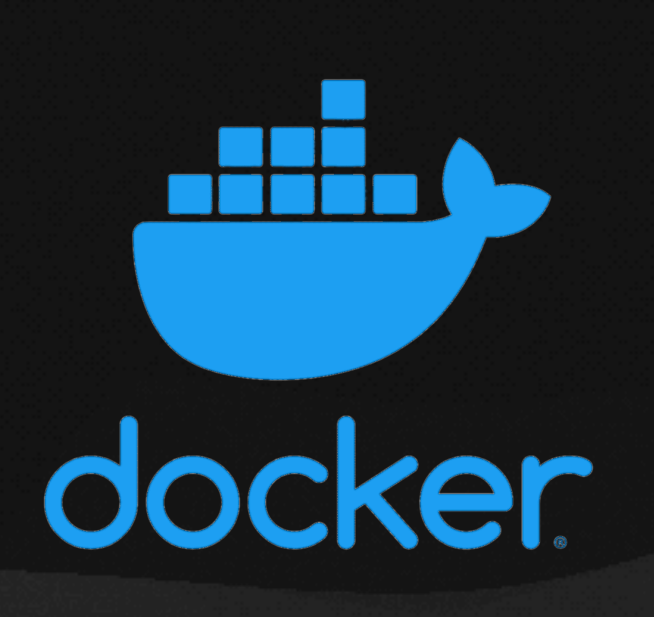

## (4) GAIA ASTROMETRY SINGLE PROCESS - ALWAYS ON

### ASTROMETRIC GRID WITH GAIA-DR3 ASTROMETRIC DATA

# **ESULTS PREPARATION**

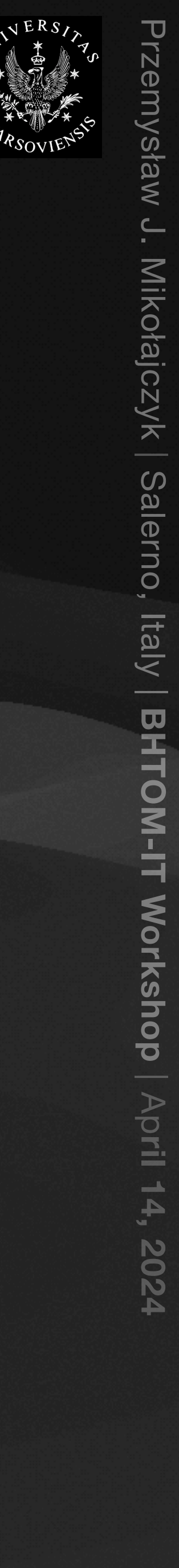

## What is CCDPhot2 and how does it work?

IA ASTROMETRY

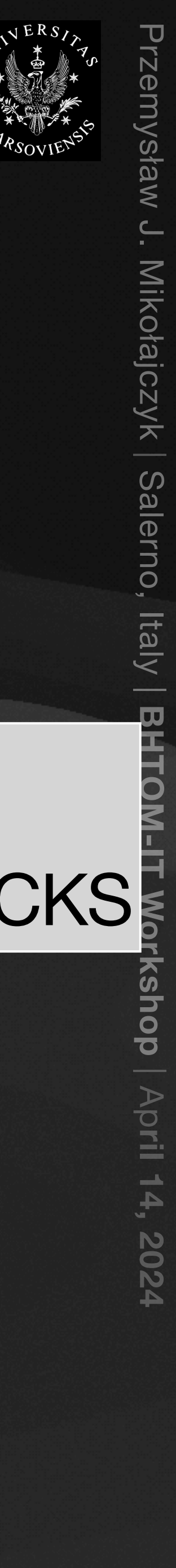

## (6) IRAF/PYRAF FUNCTIONALITY

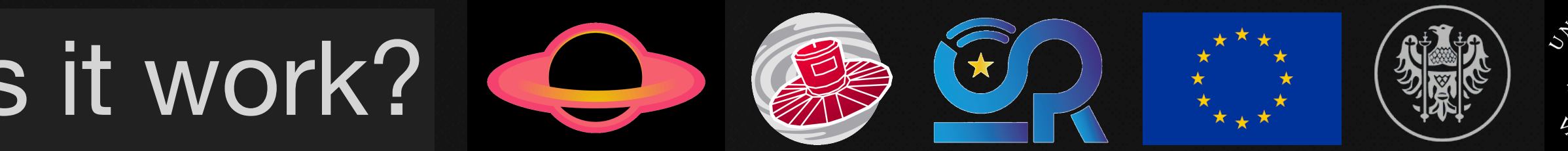

### (5) RESULTS PREPARATION docker SINGLE PROCESS - ALWAYS ON

### PREPARING RESULTING FILES & PERFORMING QUALITY CHECKS

## What is CCDPhot2 and how does it work?

GAIA ASTROMETRY

# RESULTS PREPARATION

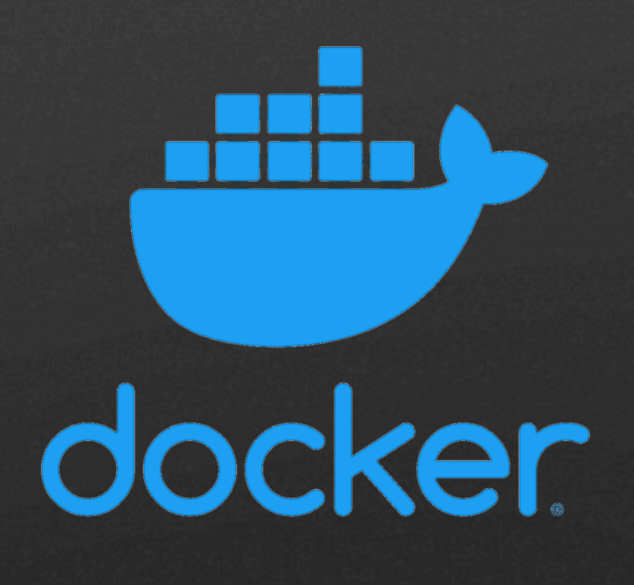

(6) IRAF/PYRAF FUNCTIONALITY SINGLE PROCESS - ALWAYS ON (JUST TO HAVE IT AROUND)

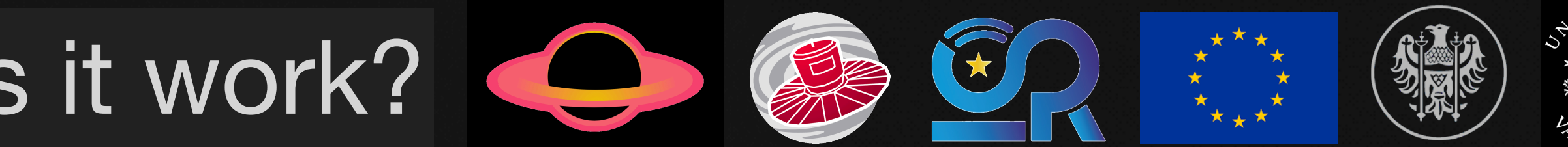

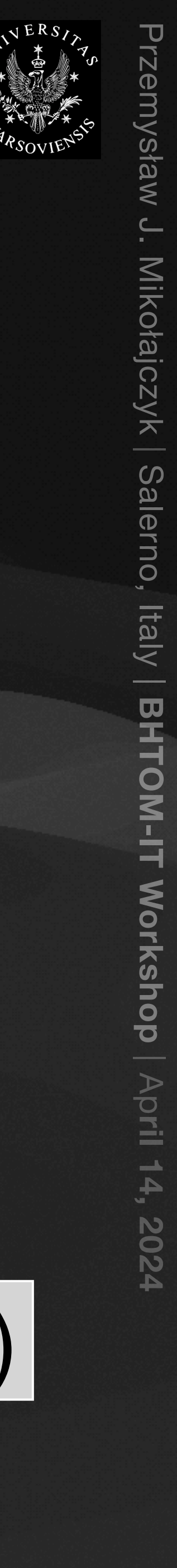

### BHTOM Observatories

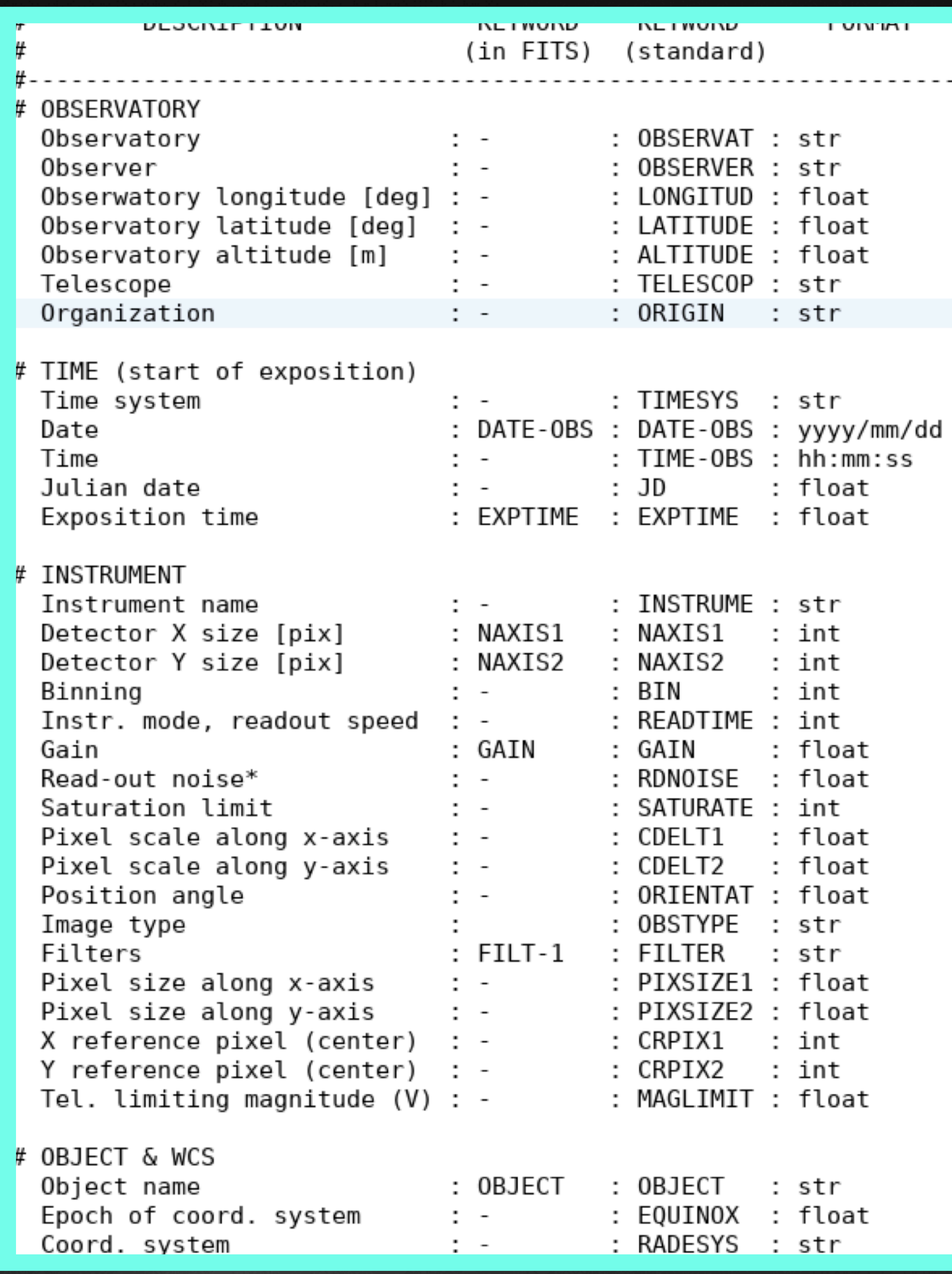

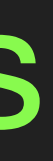

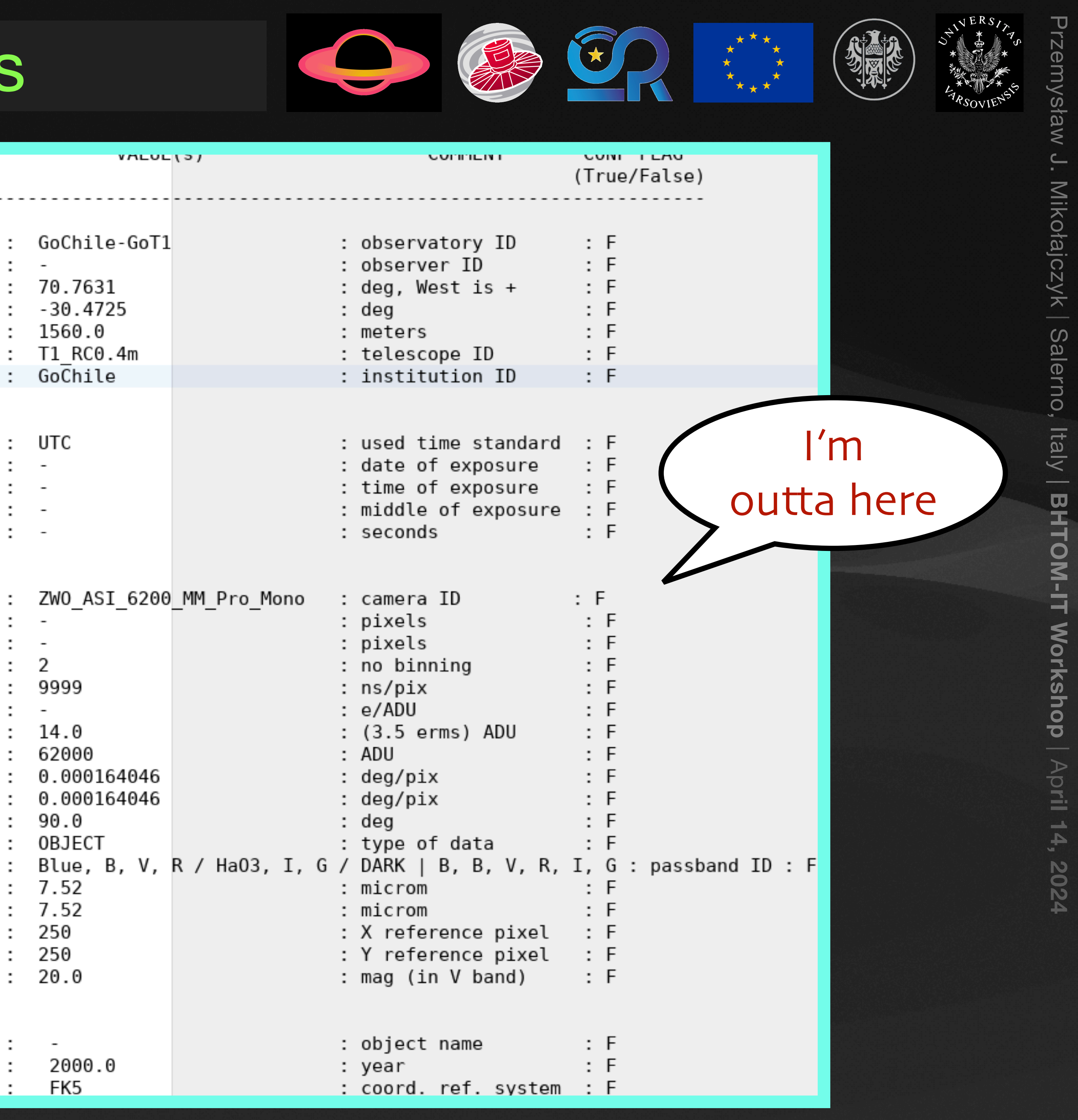

### BHTOM Observatories

l,Blałkow 60-cm Cassegrain / ANDUR 1Kon-L DW432 camera,343.341944,51.4/416/,BlALKOW\_ANDUR-DW432,Z,user\_tits/BlALKOW\_ANDUR-DW432\_ODS.into,ODSInto/V1490\_Cyg-010/-Ddtt.tits,"Blałkow station, ,OSTROWIK\_TEK512,338.5792,52.0897,OSTROWIK\_TEK512,2,user\_fits/16aye00002.fits,ObsInfo/OSTROWIK\_TEK512\_obs.info,"Ostrowik station, Warsaw University Observatory, Poland",false,true,,0,18,1 3,JENA90\_STK,348.51583333,50.92888889,JENA90\_STK,2,user\_fits/JENA90\_STK\_obs.info,ObsInfo/gaia19ajp-001\_V\_120-DF.fits,"Friedrich Schiller University and Observatory Jena, 90/60 cm telescope l,VATT\_Vatt4k,109.7198,32.7244,VATT\_Vatt4k,2,user\_fits/I1369P0749TP.fits,ObsInfo/VATT\_Vatt4k\_obs.info,Vatican Observatory 1.83 m & Vatt4k instrument,false,true,,0,18,1,"V,R,I",2,0.8,13.5,2 ,LCOGT Siding Spring 1-meter telescope / 4K instrument (file code: coj),210.9291229,-31.2727986,LCOGT-SS-1m\_4K,2,user\_fits/coj1m003-20180620-0080.fits,ObsInfo/LCOGT-SS-1m\_4K\_obs.info,"Sid i,LCOGT CTIO 1-meter telescope / 4K instrument (file code: lsc),70.8047889,-30.1673833,LCOGT-CTIO-1m\_4K,2,user\_fits/LCOGT-CTIO-1m\_4K\_obs.info,ObsInfo/lsc1m005-20180618-0059.fits,"Cerro Tol ,LCOGT SAAO 1-meter / 4K instrument (file code: cpt),339.18748,-30.1673833,LCOGT-SAAO-1m\_4K,2,user\_fits/cpt1m012-20180616-0160.fits,0bsInfo/LCOGT-SAAO-1m\_4K\_obs.info,"South African Astron 3,LCOGT-MCD-1m\_4K,104.015173,30.6798,LCOGT-MCD-1m\_4K,2,"","","McDonald Observatory LCOGT node, 1m, 4K instrument",false,true,,0,18,1,"V,R,I",2,0.8,13.5,2,3,63000 ),MOLETAI-35cm\_CCD4710,334.436944,55.315833,MOLETAI-35cm\_CCD4710,2,user\_fits/G19apc\_I0407.fits,ObsInfo/MOLETAI-35cm\_CCD4710\_obs.info,"Moletai Observatory, Vilnius University, 35 cm Maksuto l0,WIEN0.8\_SBIG,343.66572,48.231958,WIEN0.8\_SBIG,2,user\_fits/ngc6811-010v2-bdf.fit,0bsInfo/WIEN0.8\_SBIG\_obs.info,"Universitätssternwarte Wien, VLT (Vienna Little Telescope) 0.8m telescope, l1,LOIAN01.52\_BFOSC,348.66611,44.25917,LOIAN01.52\_BFOSC,2,user\_fits/pol\_203\_z\_n.fits,ObsInfo/LOIAN01.52\_BFOSC\_obs.info,"Loiano Observatory 1.52 m telescope & BFOSC instrument, Loiano, Ital l2,0AC91\_KAF1001E,344.928416,37.528761,0AC91\_KAF1001E,2,user\_fits/NGC6811-0-V\_17082010\_003429\_20-bdf.fits,0bsInfo/0AC91\_KAF1001E\_obs.info,"Cassegrain 91 cm reflector, Osservatorio Astrofis l3,IAC80\_CAMELOT,16.51104,28.29959,IAC80\_CAMELOT,2,user\_fits/0100625\_0114-otfh.fits,ObsInfo/IAC80\_CAMELOT\_obs.info,"CAMELOT wide-field camera, IAC80 Telescope, Observatorio del Teide, Ins l4,OHP12\_ANDOR-936,354.286667,43.930833,OHP12\_ANDOR-936,2,user\_fits/G16aye-002R\_BF.fits,ObsInfo/OHP12\_ANDOR-936\_obs.info,"1.2 m telescope, Andor iKon-L CCD camera, L'Observatoire de Hautel5,REM 60-cm telescope / ROS2 instrument,70.73,–29.26,REM\_ROS2,2,user\_fits/IMG2019006BLs065.fits,ObsInfo/REM\_ROS2\_obs.info,"ROSS2 optical camera, 60 cm, Rapid Eye Mount, La Silla, ESO, INA l6,SMARTS1.3\_ANDICAM,70.815,–30.165,SMARTS1.3\_ANDICAM,2,user\_fits/rccd171115.0121.fits,ObsInfo/SMARTS1.3\_ANDICAM\_obs.info,"ANDICAM Detector, CTIO 1.3m Telescope, SMARTS Consortium, Chile", l7,ROAD Observatory / FLI KAF-16803 CCD camera,68.1803,-22.9528,ROAD\_FLI-KAF-16803,2,user\_fits/Gaia19bld60V\_000611033\_FLAT.fit,ObsInfo/ROAD\_FLI-KAF-16803\_obs.info,"40cm ODK telescope, Josc 1.65 .NOLETAI-165cm\_CCD4710,334.436944,55.315833,MOLETAI-165cm\_CCD4710,2,user\_fits/gaia18arn\_I\_01696.fits,ObsInfo/MOLETAI-165cm\_CCD4710\_obs.info,"Moletai Observatory, Vilnius University, 1.65 19,KONKOLY90\_FLI-Microline,340.10555556,47.91833333,KONKOLY90\_FLI-Microline,2,user\_fits/medi.fits,ObsInfo/KONKOLY90\_FLI-Microline\_obs.info,"Piszkesteto Mountain Station, 90/60-cm Schmidt c 20,SOLARIS1\_ANDOR−939,339.18917,−32.3804,SOLARIS1\_ANDOR−939,2,user\_fits/SLR2\_\_UW\_00\_Gaia18dkp\_00\_I\_120\_00\_2019\_01\_24\_22\_24\_18.fits,ObsInfo/SOLARIS1\_ANDOR−939\_obs.info,"0.5m Ritchey−Cretien 21, SOLARIS2\_ANDOR-939, 339.18917, -32.3804, SOLARIS2\_ANDOR-939, 2,"","","0.5m Ritchey-Cretien f/15 Solaris-2 telescope, ANDOR iKon-L 939 CCD camera, SAAO, Republic of South Africa", false, true, 2, SOLARIS3\_ANDOR-939, 210.9388056, -31.2733611, SOLARIS3\_ANDOR-939, 2,"","","0.5m Schmidt-Cassegrain f/9 Solaris-3 telescope, ANDOR iKon-L 939 CCD camera, Siding Spring Observatory, Australia 23, SOLARIS4\_ANDOR-939, 69.303333333,-31.799166667, SOLARIS4\_ANDOR-939, 2,"","","0.5m Ritchey-Cretien f/15 Solaris-4 telescope, ANDOR iKon-L 939 CCD camera, Complejo Astronomico El Leoncito, A 4,RBT 0.7-meter telescope / Andor iXon 888 CCD camera,110.601667,31.665556,PST2\_ANDOR-888,2,user\_fits/G16aye-006i\_BF.fits,ObsInfo/PST2\_ANDOR-888\_obs.info,"RBT/PST2 0.7 m telescope, ANDOR 25,SUHORA60\_APOGEE,339.9325,49.5691,SUHORA60\_APOGEE,2,user\_fits/chiperr180s0003.fits,ObsInfo/SUHORA60\_APOGEE\_obs.info,"0.6 m Cassegrain Zeiss telescope, Apogee Aspen-47 CCD camera, Mt. Suh 26,Terskol Observatory 2 m / FLI PL4301,317.5007,43.276,TERSKOL-2m\_FLI-PL4301,2,user\_fits/gaia17ddi-B-052.fit,ObsInfo/TERSKOL-2m\_FLI-PL4301\_obs\_9MSeywL.info,"2-m Zeiss Ritchey-Chretien-Cou 27,LOWELL1.1\_NASACAM,111.5355,35.09675,LOWELL1.1\_NASACAM,2,user\_fits/20180410.0051.fits,ObsInfo/LOWELL1.1\_NASACAM\_obs.info,"Hall 1.1 m telescope, NASACAM instrument, Lowell Observatory, AZ 29,TJO\_MEIA3,359.27027778,42.05166667,TJO\_MEIA3,2,user\_fits/TJO2459230.27056\_V\_imc\_xChaPSz.fits,ObsInfo/TJO\_MEIA3\_obs\_sktCRYZ.info,"The 0.8m Telescope Joan Oró with MEIA3 instrument. The M 32,Astrolab IRIS Observatory / SBIG camera,357.087333,50.817222,Astrolab-IRIS\_SBIG,2,user\_fits/GAIA19BSY\_20190728\_I\_000011985.REDUCED.fit,ObsInfo/Astrolab-IRIS\_SBIG\_obs.info,"68-cm NMPT te 33,Flarestar Observatory (code: MPC171) / Moravian G2-1600 camera,345.530289,35.910192,Flarestar-MPC171\_G2-1600,2,user\_fits/20200711\_220617\_Gaia20cek\_V.fit,ObsInfo/Flarestar-MPC171\_G2-1600 34,Warrumbungle0.51\_SBIG6303E,210.806728,-31.276249,Warrumbungle0.51\_SBIG6303E,2,user\_fits/Gaia20fnr\_clear\_1\_WgFUqES.fit,ObsInfo/Warrumbungle0.51\_SBIG6303E\_obs.info,"51 cm (20 inch) PlaneW 35,Aristarchos telscope / TEK2K camera,337.803889,37.984444,ARISTARCHOS\_TEK2K,2,user\_fits/Gaia19apc-I22-bf.fits,ObsInfo/ARISTARCHOS\_TEK2K\_obs.info,"Aristarchos 2.3 m telescope, TEK2K instr 36,Horten 68-cm telescope / Moravian G2-1600 CCD camera,349.61138,59.43425,HA068\_G2-1600,2,user\_fits/20cek20201225R1.fit,0bsInfo/HA068\_G2-1600\_obs\_GYZ0dMo.info,"0.68m Horten telescope, Mor 37,LCOGT-SS-2m\_Spectral,210.9291229,-31.2727986,LCOGT-SS-2m\_Spectral,2,user\_fits/coj2m002-fs01-20200708-0064-e91.fits,0bsInfo/LCOGT-SS-2m\_Spectral\_obs.info,"LCOGT SS node, 2m telescope, Sp 38,IAC80\_CAMELOT2,16.51104,28.29959,IAC80\_CAMELOT2,2,user\_fits/0170105\_0200.new.fits,ObsInfo/IAC80\_CAMELOT2\_obs.info,"IAC80\_CAMELOT, but with different headers, CAMELOT wide-field camera, 39, PROMPT6\_FLI,70.8053889,-30.1676389, PROMPT6\_FLI,2,user\_fits/Gaia20fnr\_6029474\_I\_052.fits,ObsInfo/PROMPT6\_FLI\_obs.info,"PROMPT6 telescope 0.4 m, FLI CCD camera, Available filters: Johnson 10,LCOGT-HO-2m\_Spectral,156.258,20.7069,LCOGT-HO-2m\_Spectral,2,user\_fits/ogg2m001-fs02-20200528-0100-e91.fits,0bsInfo/LCOGT-HO-2m\_Spectral\_obs.info,"LCOGT HO node, 2m telescope, Spectral i 11,Adiyaman 60 / Andor iKon-M 934,321.77459,37.751703,Adyu60\_Andor-934,2,user\_fits/gaia19dke-001\_r.fit,ObsInfo/Adyu60\_Andor-934\_obs.info,"PlaneWave 24"" CDK on ASA DM160 with Andor iKon-M 12,TRT-GAO\_Andor936,259.3045,26.6955,TRT-GAO\_Andor936,2,user\_fits/2020\_11\_12T11.47.16.869Z\_V\_3AVUp2S.fits,0bsInfo/TRT-GAO\_AndorL936\_obs.info,"Thai Robotic Telescopes, 0.7m, Andor iKon-L DW 43,ZAO\_G2-1600,345.560002,35.9203,ZAO\_G2-1600,2,user\_fits/20190609\_Gaia\_19aik\_Light\_I\_sop-west\_0001.fit,ObsInfo/ZAO\_G2-1600\_obs\_fP60T5g.info,"Znith Astronomy Observatory, 20 cm SCT Telesco 45, GeoNAO 0.36-m SCTelescope / SXVR-H36 camera, 317.180574, 41.754378, GeoNAO\_SXVR-H36, 2, user\_fits/Gaia21efs-I-1\_Hq3Pdfq\_HXt6YQP.fits, ObsInfo/GeoNAO\_SXVR-H36\_obs.info,"0.36 m (14"") Celestron 46,IST60\_Andor-888,333.52556,40.09888,IST60\_Andor-888,2,user\_fits/Gaia21efs-20211029-S001-g-R001-g\_dupe-1\_out.fts,0bsInfo/IST60\_Andor-888\_obs\_WReikK3.info,IST 60 cm telescope (Astelco RC w 17, UCLO-C14EAST FLI ProLine PL9000,0.242266,51.613297, UCLO-C14EAST\_PL9000,2,user\_fits/2021-11-01T18-22-19-Gaia21efs-i-proc.fits,0bsInfo/UCLO-C14EAST\_PL9000\_obs\_xuVmn3x.info,"Celestron C14 19,TRT-SRO\_Andor934,119.41306,37.07028,TRT-SRO\_Andor934\_CpcsOnly,2,user\_fits/2021\_11\_19T05.30.17.449Z\_R.fits,"",,true,false,52,0,18,1,"V,R,I",2,0.8,13.5,2,3,63000 0,Danish 1.54-m telescope / DFOSC CCD instrument,-70.7403,-29.263,DANISH\_DFOSC-FASU,2,user\_fits/V1988Sgr\_calibrated.fits,ObsInfo/DANISH\_DFOSC-FASU\_obs\_YESlab3.info,"1.54 m Danish Telescop 51,0AUJ\_Krakow-CDK500 / with Apogee Alta U47,340.171875,50.054305556,0AUJ-CDK500\_Alta-U47,2,user\_fits/0AUJ\_CDK500\_sample\_fits.zip,0bsInfo/0AUJ-CDK500\_Alta-U47\_obs.info,"CDK 50 cm telescope i2,UZPW 50 cm / Moravian G4-9000,6.6269444,38.215556,UZPW50\_G4-9000,2,user\_fits/gaia21efs-0007\_rs.fit,ObsInfo/UZPW50\_G4-9000\_obs\_AMuNqTE.info,"PlaneWave 20"" CDK on PlaneWave L500 with Mor 53, PROMPT5 & Apogee CCD, 70.8053889, -30.1676389, PROMPT5\_Apogee, 2, user\_fits/Gaia21fkl\_7038978\_V\_001\_NFk8uxe.fits, ObsInfo/Gaia21fkl\_7048929\_R\_003.fits, "Skynet Network, Ritchey-Chretien 0.41 m 55,Lesedi 1m with Mookodi / SAA0,339.189931,-32.37944444,Lesedi-1m\_Mookodi,2,user\_fits/MKD\_20220426.0429.fits,ObsInfo/Lesedi-1m\_Mookodi\_obs\_8VDSAFi.info,"SAA0 Lesedi 1 m telescope, Mookodi 56,Terskol Observatory 60 cm / SBIG STL 1001E,317.4995,43.27499,TERSKOL-60\_SBIG-STL-1001,2,user\_fits/Gaia19dke-R-002.fit,ObsInfo/TERSKOL-60\_SBIG-STL-1001\_obs.info,"60-cm Zeiss Cassegrain t 57,Montarrenti Observatory 0.53 m / Apogee Alta U47,348.8167,43.23278,Montarrenti-0.53\_Alta-U47,2,user\_fits/ZTF18aarippg-006\_R.fit,ObsInfo/Montarrenti-0.53\_Alta-U47\_obs.info,"Montarrenti O 58, TJO\_MEIA2, 359.27027778, 42.05166667, TJO\_MEIA2, 2, user\_fits/TJO2459617.52798\_U\_imc\_YAVdd4N.fits, ObsInfo/TJO\_MEIA2\_obs\_fa1bHtd.info, "The 0.8m Telescope Joan Oró with MEIA2 instrument. The M 0,Kryoneri 1.2 m Telescope / ANDOR Zyla sCMOS camera,337.3814,37.9719,Kryoneri-1.2\_Andor-Zyla,2,user\_fits/SDSSJ143016.05230344.4\_R\_00001\_7xJxcAA.fits,0bsInfo/Kryoneri-1.2\_Andor-Zyla\_obs\_u i1,0ASDG T1 telescope / FLI 24240 camera,319.376085,40.623915,0ASDG-T1\_FLI24240,2,user\_fits/Galaxy\_SDSSJ\_LIGHT\_I\_180s\_BIN1\_-30C\_001\_20220310\_022134\_524\_W.FIT,0bsInfo/0ASDG-T1\_FLI24240\_obs\_ i3,LCOGT-Teide-1m\_4K (code: tfn),16.511654,28.300435,LCOGT-Teide-1m\_4K,2,user\_fits/tfn1m014-fa20-20220212-0320-e91.fits,0bsInfo/LCOGT-Teide-1m\_4K\_obs.info,"Teide Observatory LCOGT node, 1m 4,GoChile-GoT1 40-cm telescope / ZWO ASI 6200 MM Pro,70.7631,-30.4725,GoChile-GoT1\_ASI6200,2,user\_fits/GoChile\_B\_900s\_processed\_ZTF18.fts,ObsInfo/GoChile-GoT1\_ASI6200\_obs\_AN13r0p.info,"Go 55,0AUJ\_Krakow-CDK500 / with Apogee F42,340.171875,50.054305556,0AUJ-CDK500\_F42,2,user\_fits/gaia21efs\_7484493\_V\_000.fits,0bsInfo/0AUJ-CDK500\_F42\_obs\_y9ValvK.info,"CDK 50 cm telescope and A 6,RTT150 / Andor 936 CCD camera,329.66444,36.82416,RTT150\_Andor936,2,user\_fits/awa22014.fit,ObsInfo/RTT150\_Andor936\_obs.info,"Russian-Turkish 1.5-m Telescope (RTT150) , Andor 936 CCD came i7,SUTO-Otivar\_ASI1600MM,3.679444,36.815833,SUTO-Otivar\_ASI1600MM,2,user\_fits/SUTO2\_Gaia22awa\_V\_360s\_ZWO\_ASI1600MM-Cool\_2022-04-19\_04-21-37\_out.fit,ObsInfo/SUTO-Otivar\_ASI1600MM\_obs\_tLpm8Q SR CHTO-Duckowice ATTK11000M 241 266667 50 288222 CHTO-Duckowice ATTK11000M 2 ucer fitc/CHTO2 Caia22awa V 260c Atik Camera Driver 2022-04-18 02-12-21 out fit ObeTofo/CHTO-Duckowice ATTK110

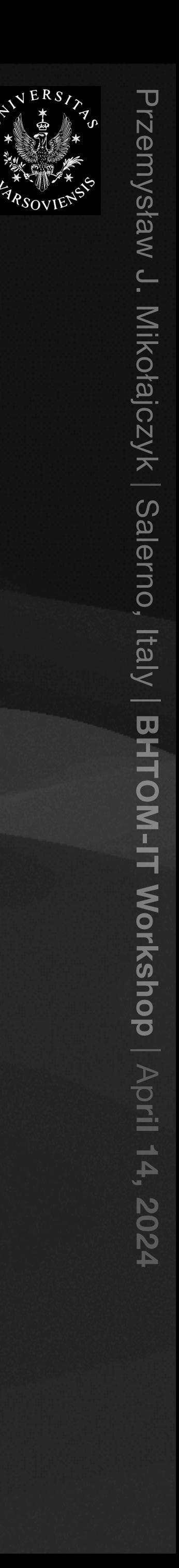

BHTOM About Us Targets ▼ Target Grouping Alerts Observations ▼ Data ▼ Proposals Observatory Admin ▼

### **List of observatories**

List of your registered observatories/instruments you can use for uploading the data for processing. You should register an observatory in your account if you want a datapoint to be labeled with your name. Here you can add a new observatory to your list if you are planning to upload images or instrumental photometry for it. You can choose one from the list of already registered observatories, or create a new one. Note that d telescope counts as a different observatory.

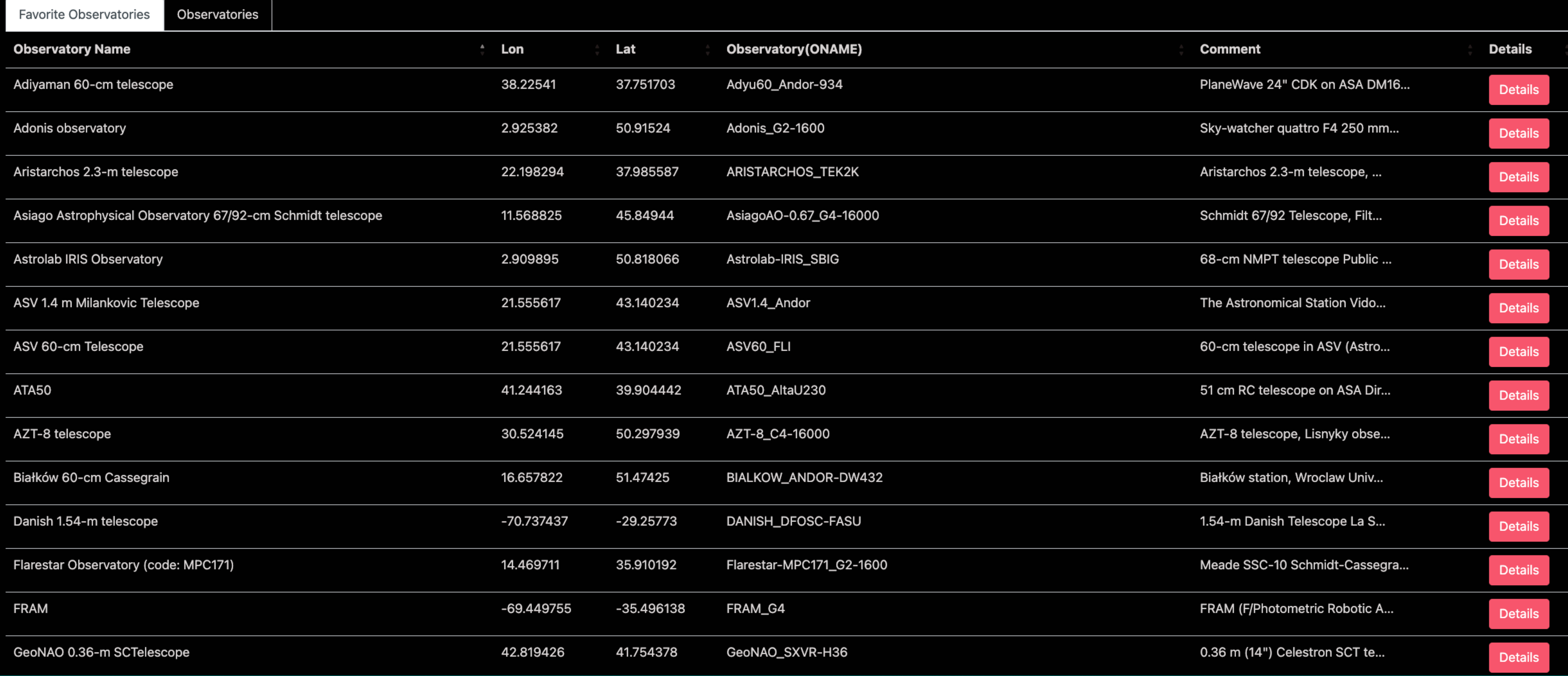

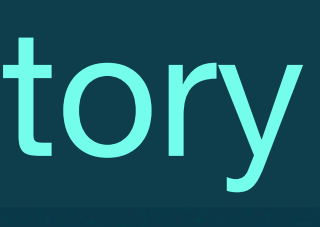

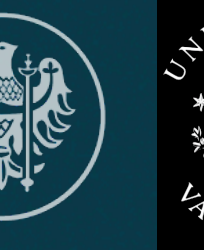

Przemyslaw J. Mikolajczyk (mikolajczyk)

### https://bh-tom2.astrolabs.pl/observatory/

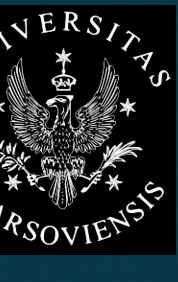

### Logout

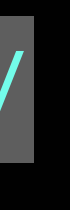

zemysław J. Mikołajczyk | Salerno, Italy | BHTOM-IT Workshop | April 14, 2024

About Us Targets ▼ Target Grouping Alerts Observations ▼ Data ▼ Proposals Observatory Admin ▼ **BHTOM** 

### List of observatories

List of your registered observatories/instruments you can use for uploading the data for processing. You should register an observatory in your account if you want a datapoint to be labeled with your name. Here you can add a new observatory to your list if you are planning to upload images or instrumental photometry for it. You can choose one from the list of already registered observatories, or create a new one. Note that d telescope counts as a different observatory.

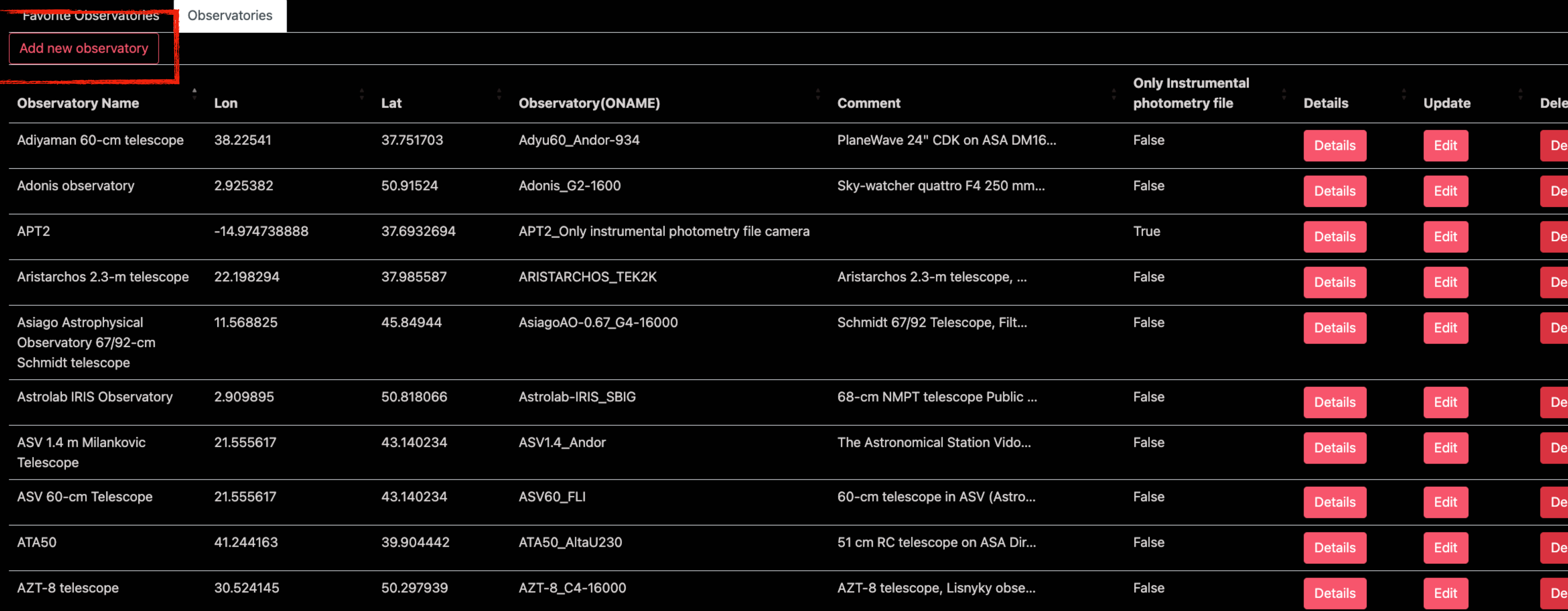

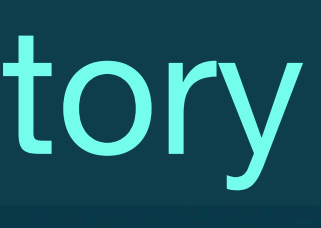

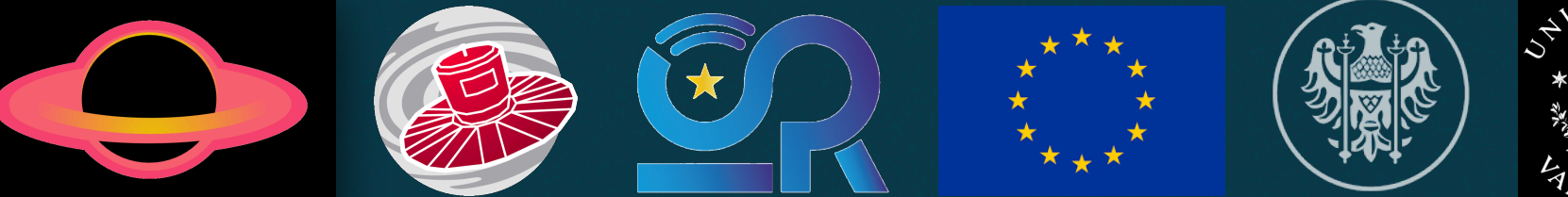

Przemyslaw J. Mikolajczyk (mikolajczyk)

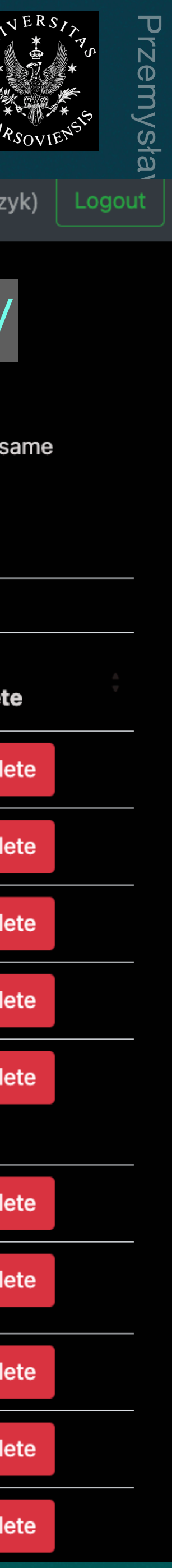

### https://bh-tom2.astrolabs.pl/observatory/

BHTOM

About Us Targets ▼ Target Grouping Alerts Observations ▼ Data ▼ Proposals Observatory Admin ▼

### Add a new Observatory to your list.

Here you can add a new observatory to your list in two ways. You can choose an observatory from the list of already registered ones. If your observatory is not yet registered you can create a new entry.

### Observatory

----------Comment

Comment

Add to my list

**Create new Observatory** 

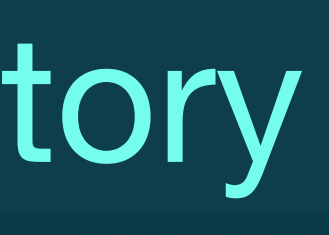

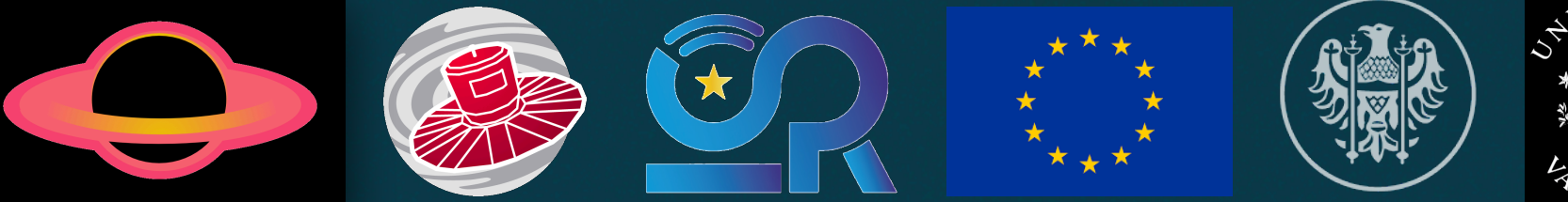

Przemyslaw J. Mikolajczyk (mikola

### https://bh-tom2.astrolabs.pl/observato

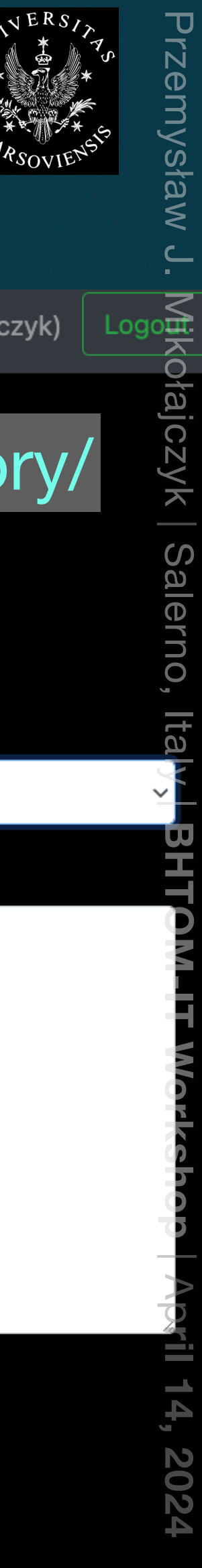

BHTOM About Us Targets ▼ Target Grouping Alerts Observations ▼ Data ▼ Proposals Observatory Admin ▼

### Create a new Observatory.

Please fill the form below, check BHTOM manual for details. Your entry has to be then activated by the Administrator.

The sample fits file is necessary for new observatories for verification of the automatic photometric processing. Please refer to the BHTOM Manual or get in touch.

Observatory name

Observatory name

Longitude (West is positive) [deg]

Longitude (West is positive) [deg]

Latitude (North is positive) [deg]

Latitude (North is positive) [deg]

Approx. limit magnitude in V band\* [mag]

18.0 Filters\*  $V, R, I$ Altitude [m]\*  $0.0$ 

Aperture [m]

 $0,0$ 

Focal length [mm]

 $0,0$ 

Telescope name

Telescope name

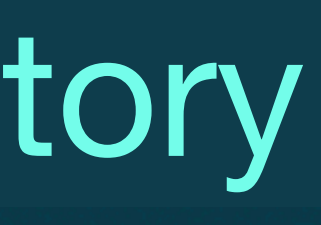

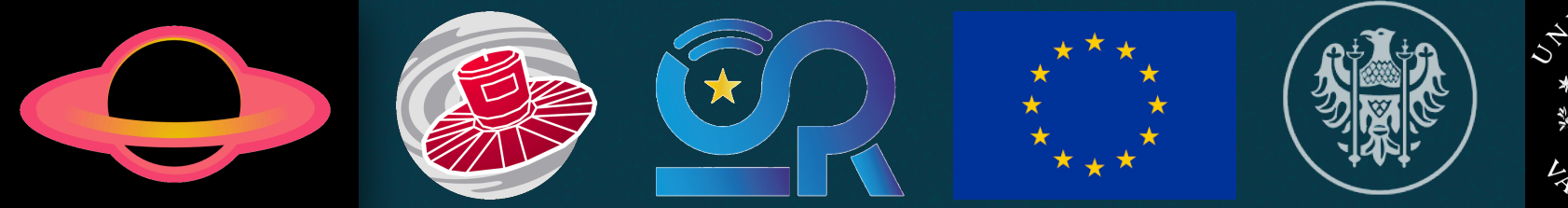

Przemyslaw J. Mikolajczyk (mikolajczyk)

### https://bh-tom2.astrolabs.pl/observatory/create

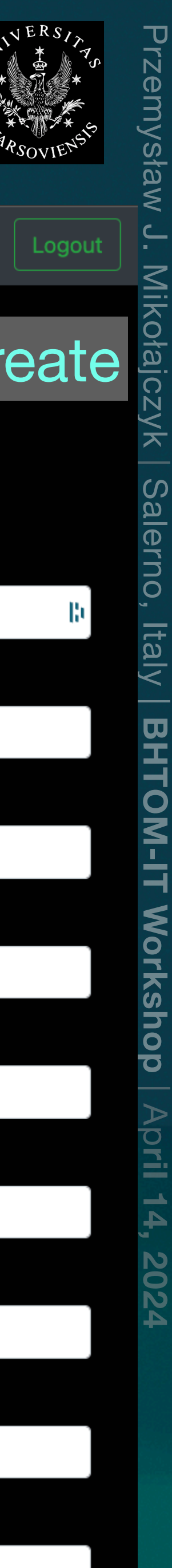

BHTOM About Us Targets • Target Grouping Alerts Observations • Data • Proposals Observatory Admin •

### Gaia23bay

Photometry

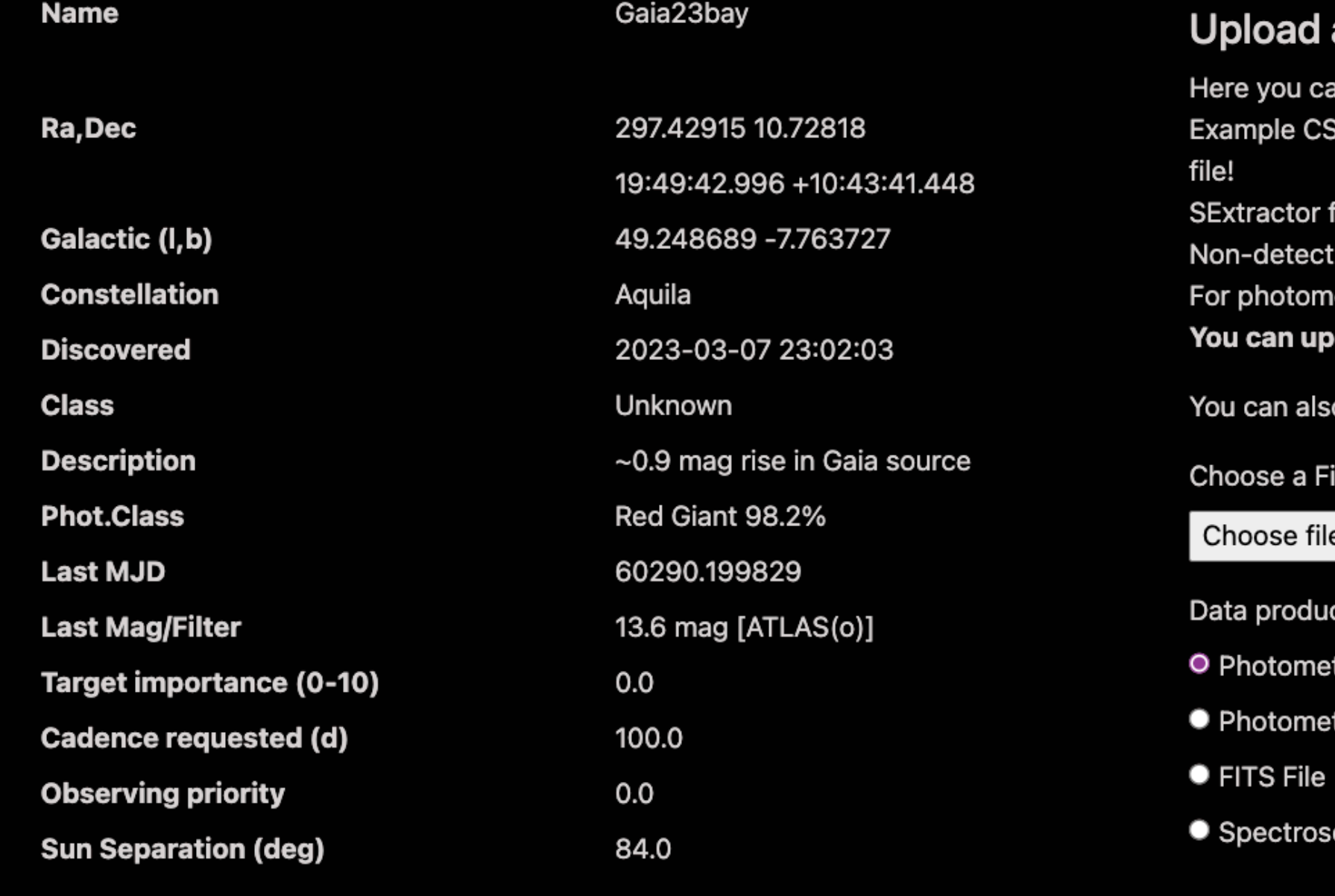

Other names:

**GAIA\_DR3** 4303504797635723264

**SDSS** SDSS\_1237666226973443073

**NEOWISE** NEOWISE+J297.42915\_10.72818

**CRTS** CRTS+J297.42915\_10.72818

PS1 PS1\_120872974291354376

### a data product

in upload your photometric and spectroscopic observations for this target. Please refer to the BHTOM manual for details. V formats for photometry and spectroscopy. Note, we require MJD (Modified Julian Date = JD-240000.5) in the photometry

format is required for instrumental photometry. FITS is not supported for spectra yet. ions are marked with error >= 99.0 (e.g. 99.0, 99.9 etc.) etric FITS processing choose the observatory from the list. You can add a new observatory here. load up to 5 files at once.

o use a python script for external fits upload, see the BHTOM's API documentation

es No file chosen

### rt type

- ry SExtractor format
- ry CSV
- сору
- Dry Run (no data will be stored in the database)

MJD OBS \*

MJD OBS \*

Observer's Name \*

Przemyslaw J. Mikolajczyk

Observatory\*

----------

**Force filter** 

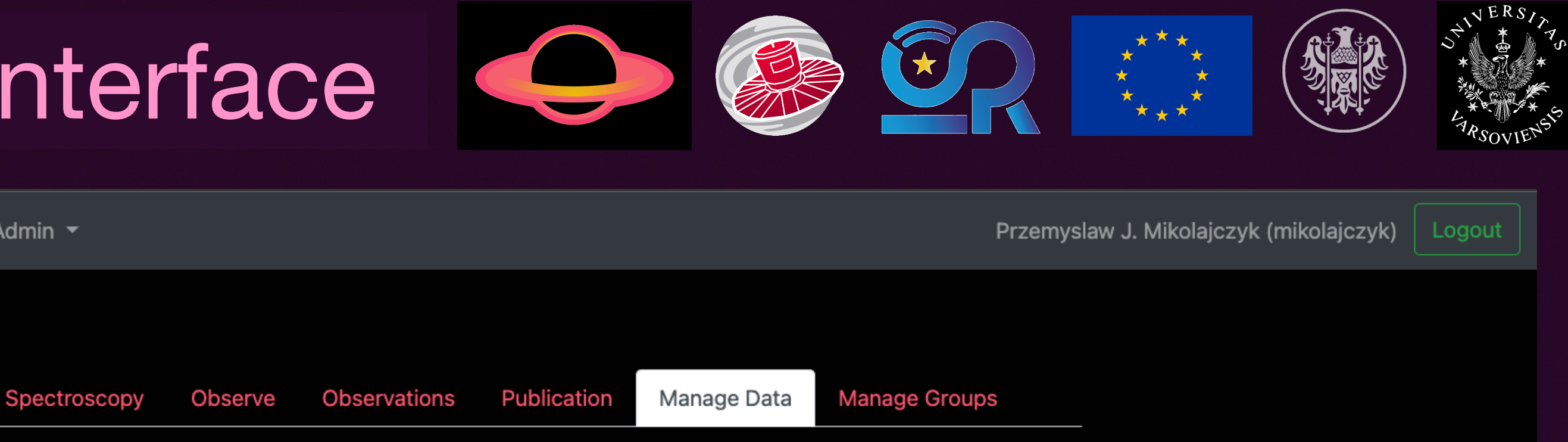

/sław  $\overline{\phantom{0}}$ Mikołajczyk | Salerno, Italy

BHTOM-IT Workshop | April 14,

2024

## Przemys ław J. Miko ł

ajczyk | Salerno, Italy |

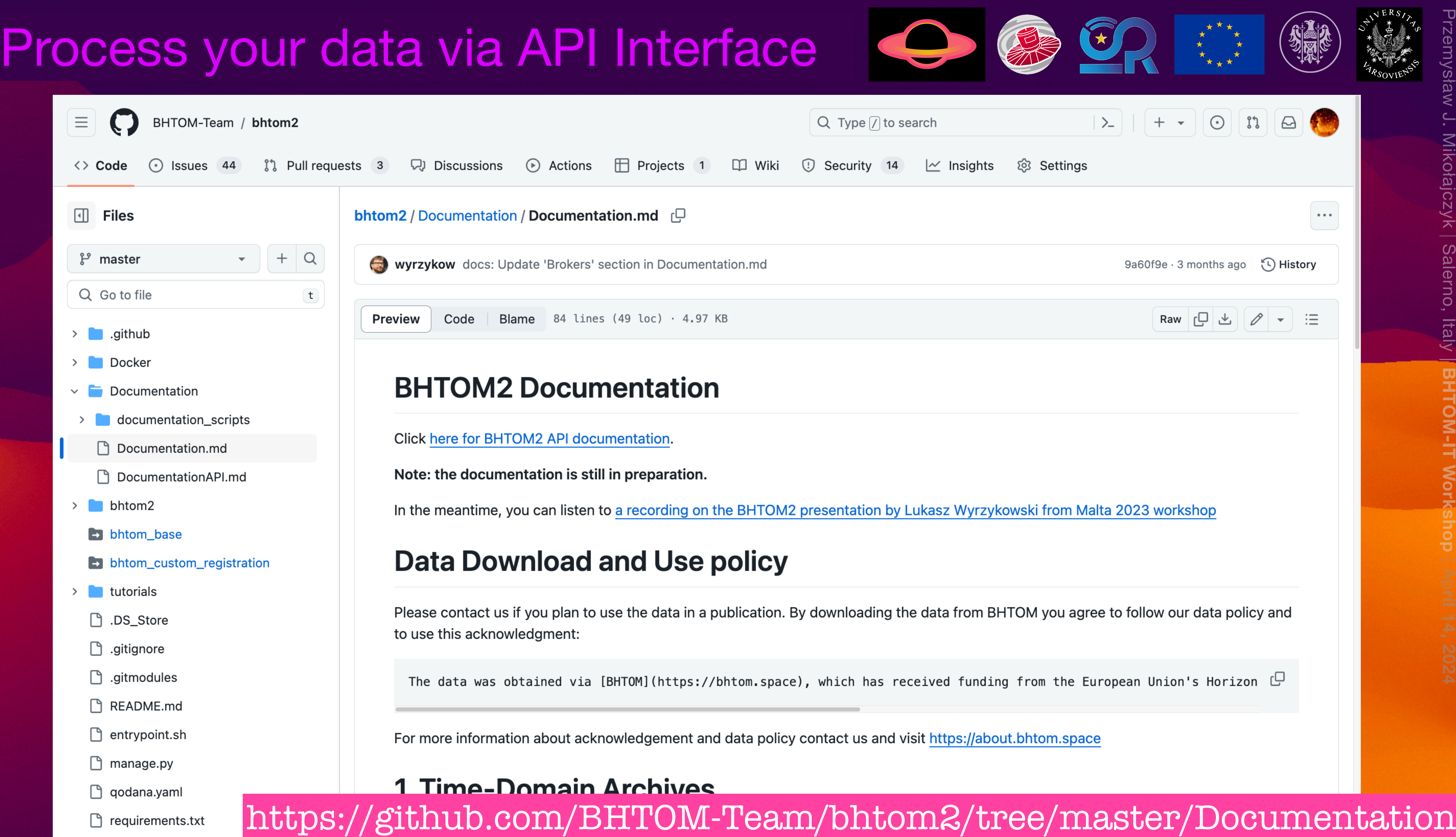

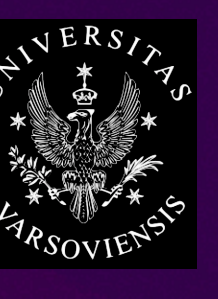

**BHTOM-IT**

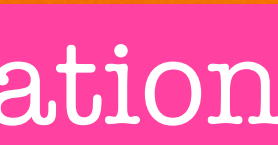

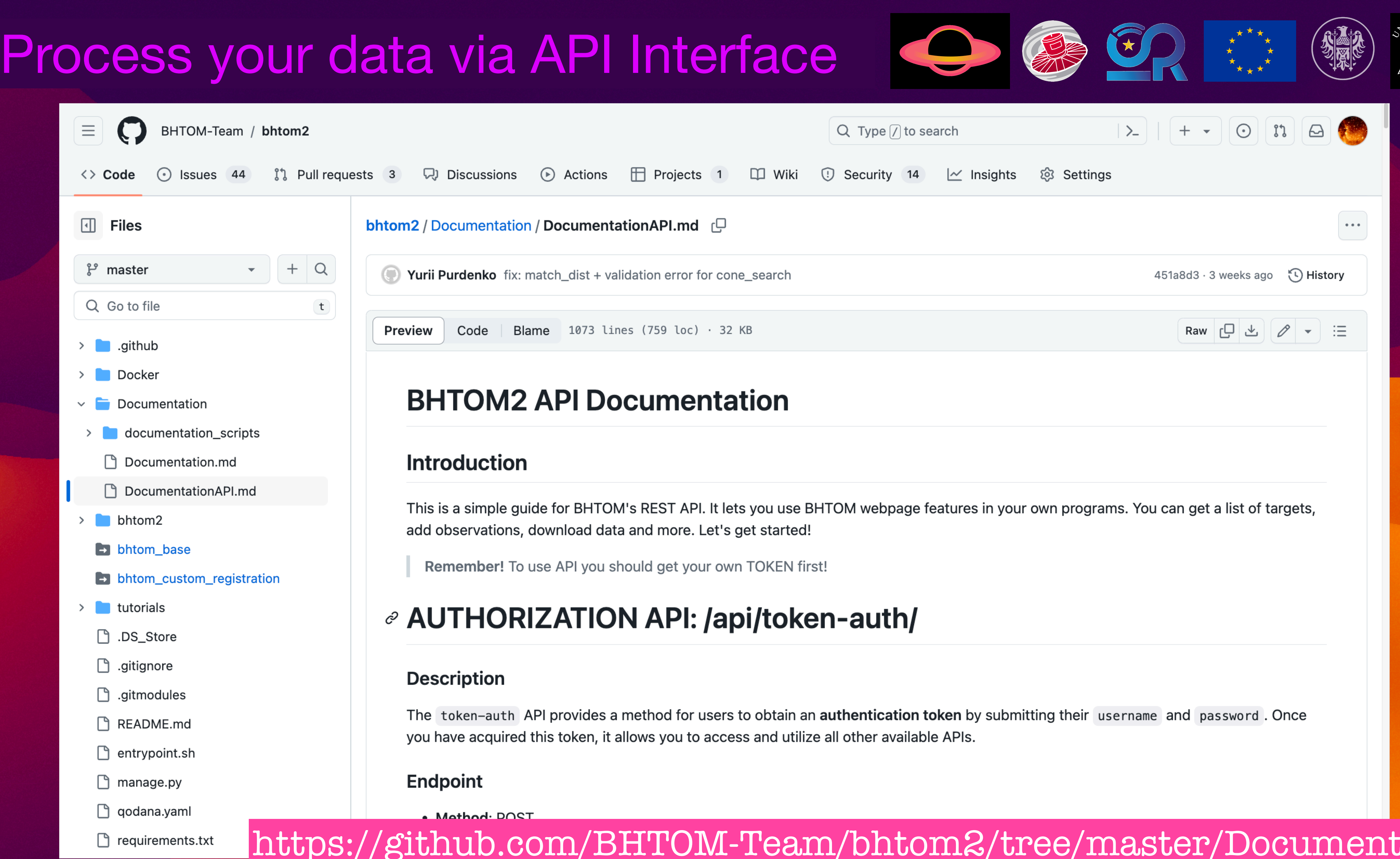

## Przemys ław J. Miko ł

ajczyk | Salerno, Italy |

**BHTOM-IT**

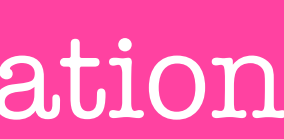

### https://github.com/BHTOM-Team/bhtom2/tree/master/Documentation

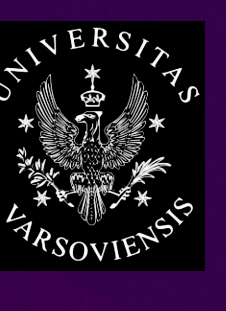

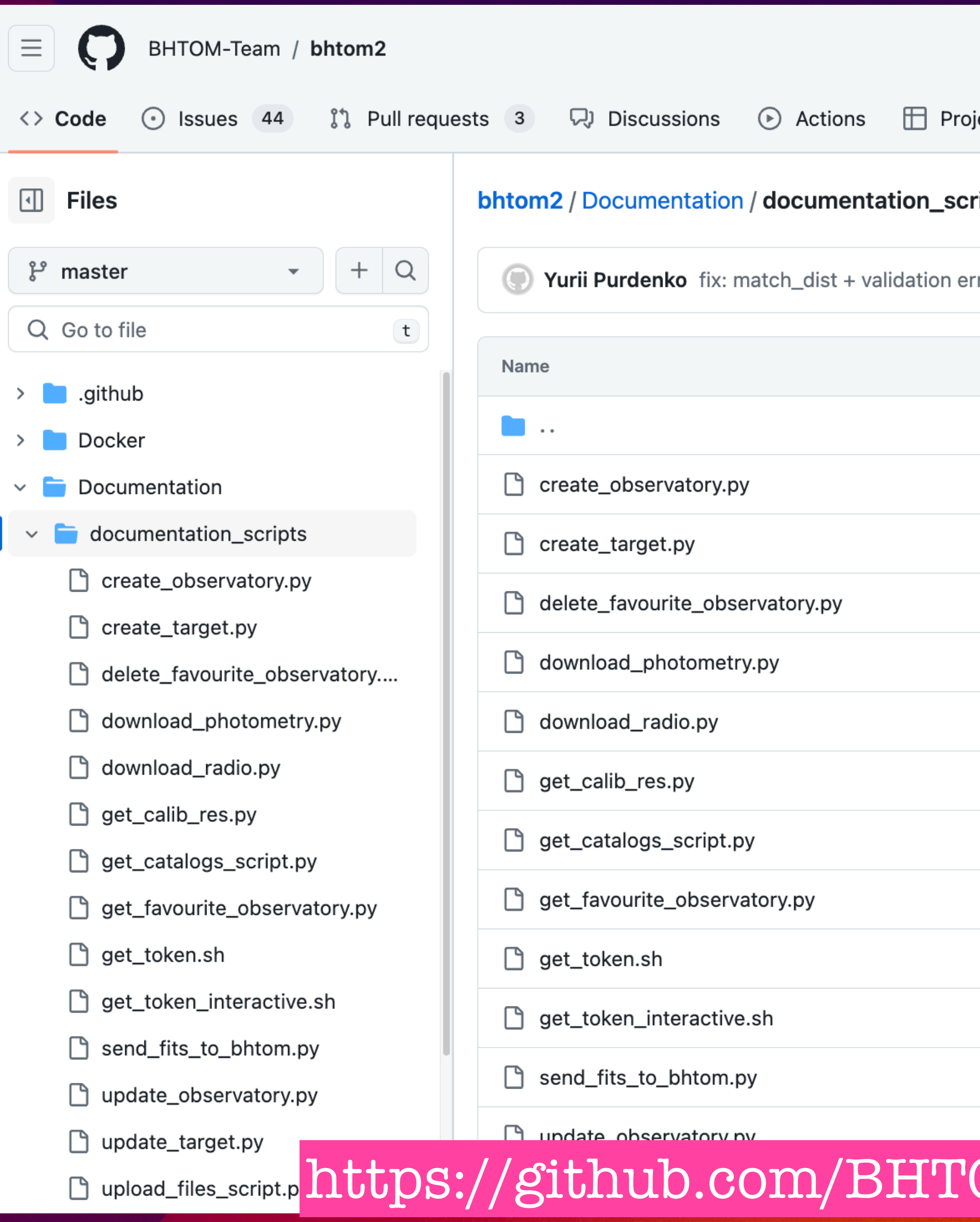

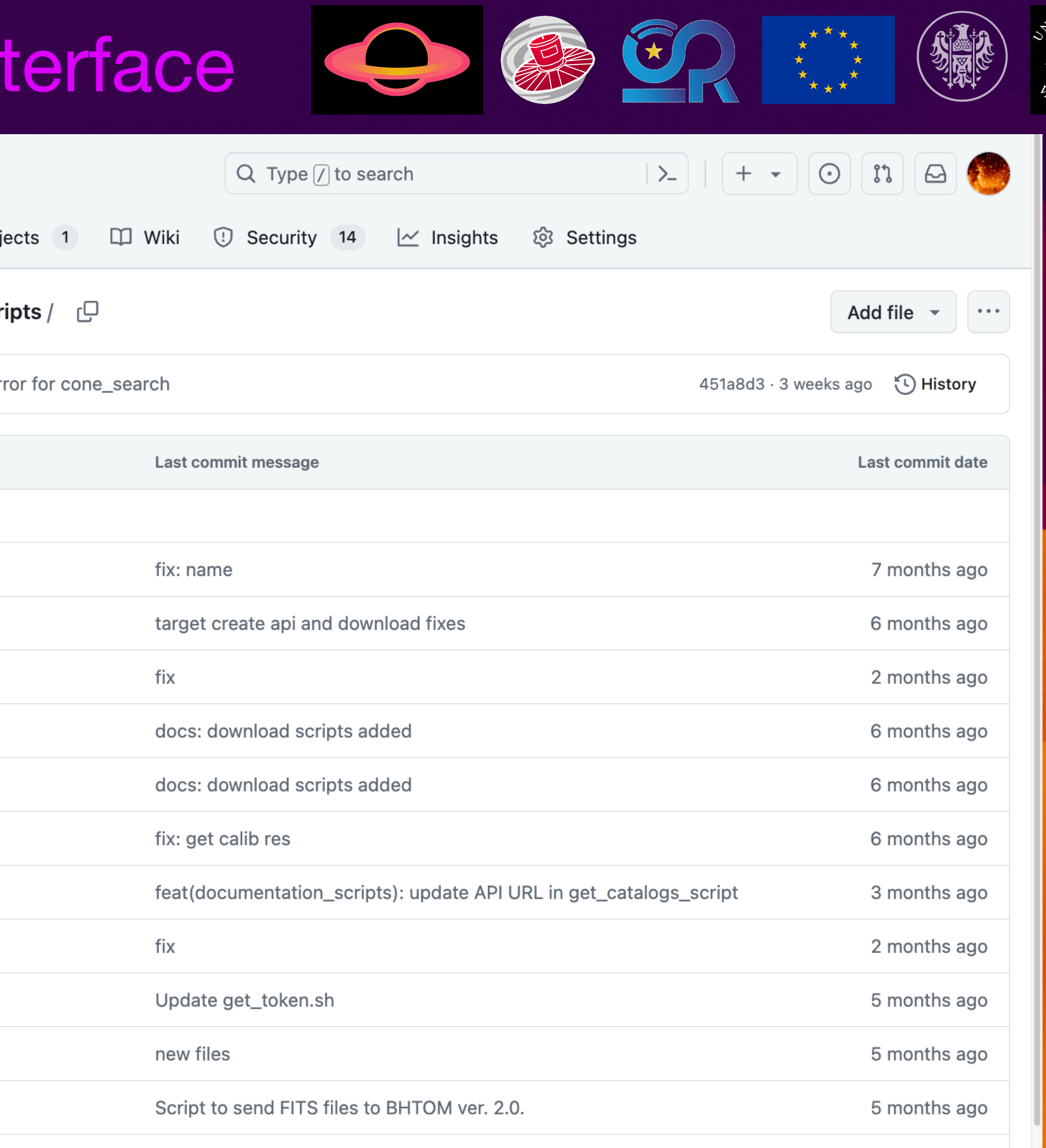

2 months ago

 $\texttt{OM-Team/bhtom2/tree/master/Documentation}$ 

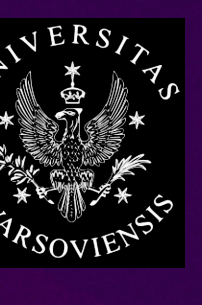

## Przemys ław J. Miko . Mikołajczyk

ajczyk | Salerno, Italy | Salerno, Italy

BHTOM-IT Workshop **BHTOM-IT**

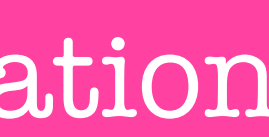

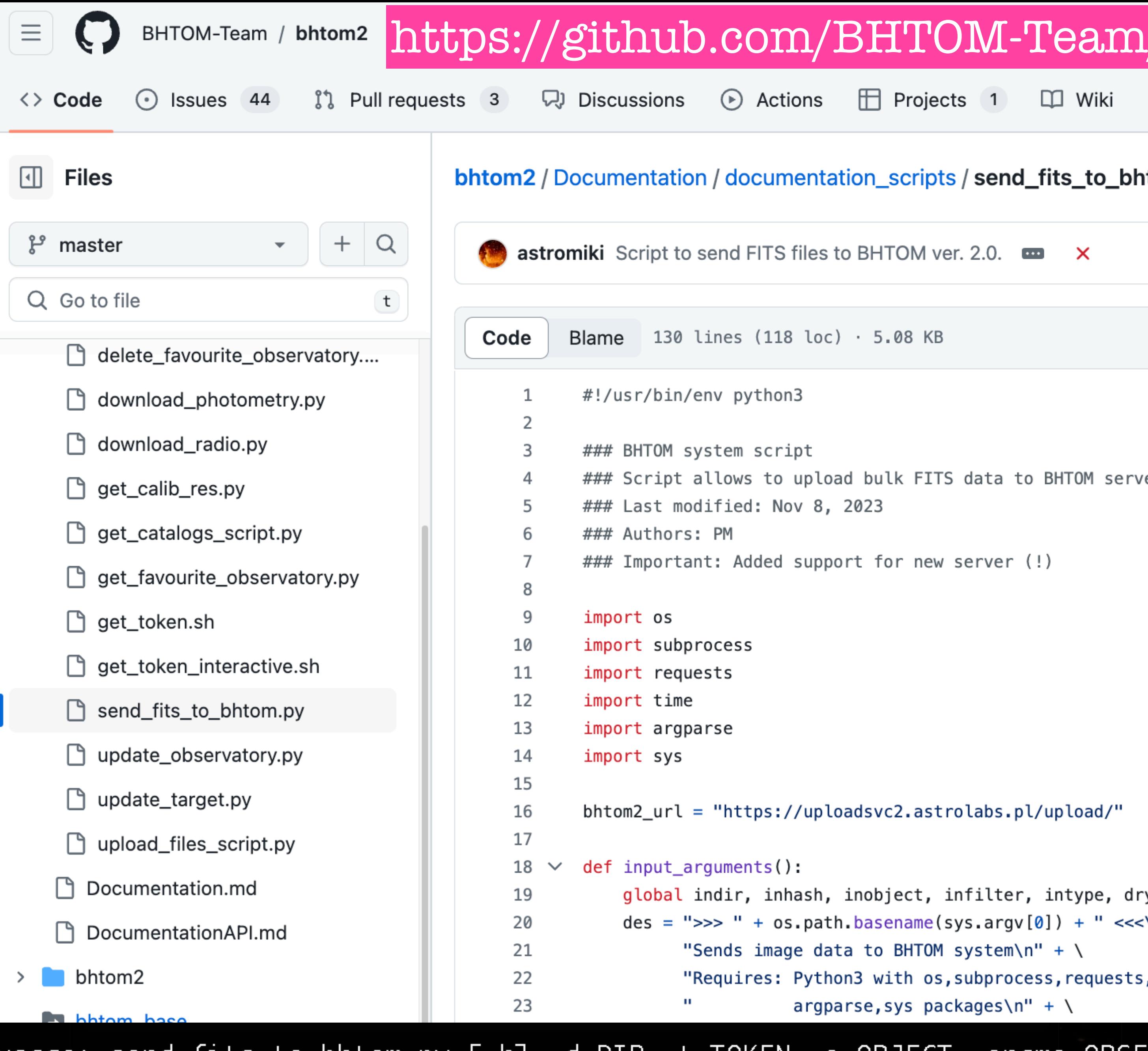

usage: send\_fits\_to\_bhtom.py [-h] -d DIR -t TOKEN -o OBJECT -oname OBSERVATORY [-f FILTER] [--dryrun]

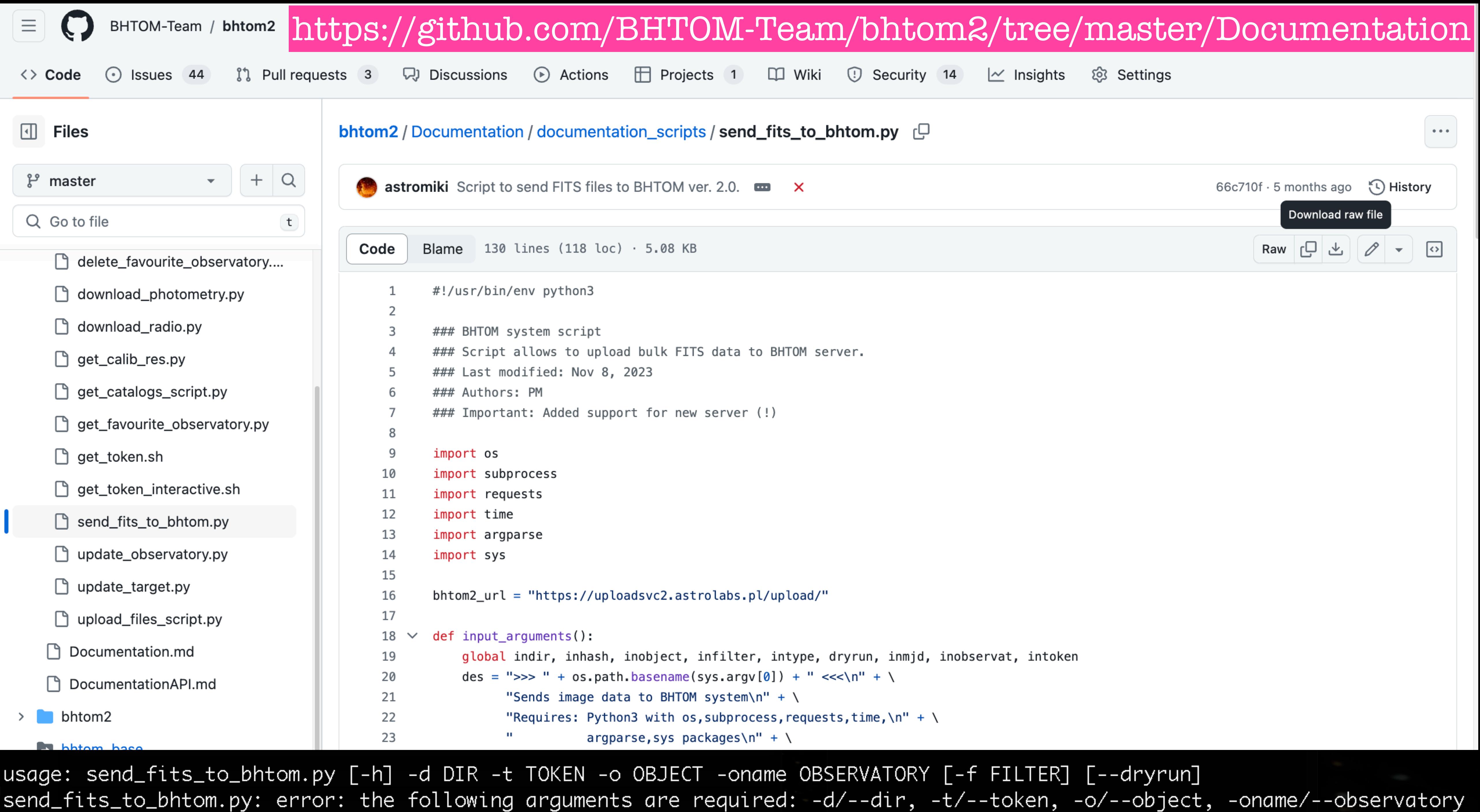

```
>>> send_fits_to_bhtom.py <<<
Sends image data to BHTOM system
Requires: Python3 with os, subprocess, requests, time,
         argparse, sys packages
-f filter] --dryrun
optional arguments:
  -h, --help show this help message and exit
  -d DIR, --dir DIR directory containing FITS images or a PHOT filepath
  -t TOKEN, --token TOKEN
                       your dedicated hashtag
  -o OBJECT, --object OBJECT
                       object name
  -oname OBSERVATORY, --observatory OBSERVATORY
                       observatory name
  -f FILTER, --filter FILTER
                       matching catalogue filter name
                       sends data, but does not store datapoints in BHTOM database
  --dryrun
```
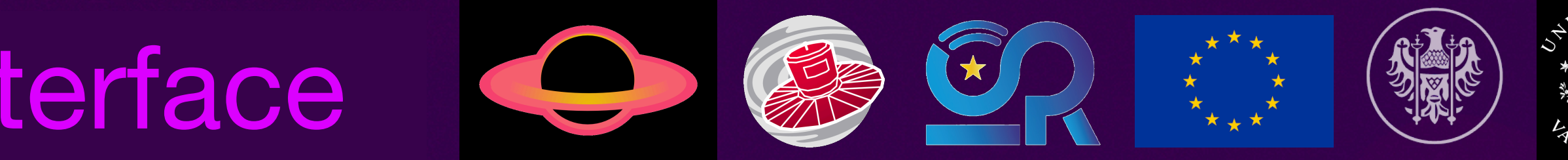

### usage: send\_fits\_to\_bhtom.py [-h] -d DIR -t TOKEN -o OBJECT -oname OBSERVATORY [-f FILTER] [--dryrun]

Example: send\_to\_bhtom.py -d ./files\_to\_be\_sent -o Gaia18dif -t 65u6gqiubs88d7c27083cfb51af71 -oname ROAD\_QHY600M

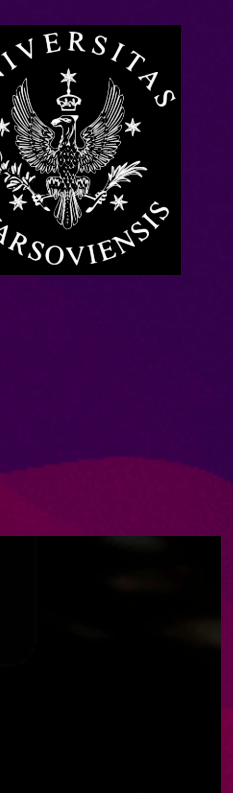

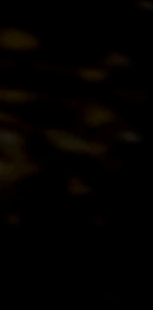

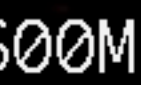

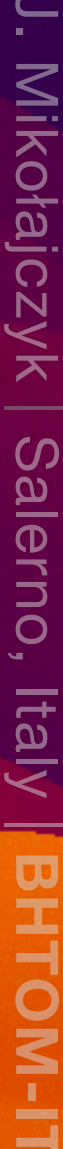

```
usage: send_fits_to_bhtom.py [-h]| -d DIR|-t TOKEN -o OBJECT -oname OBSERVATORY [-f FILTER] [--dryrun]
>>> send_fits_to_bhtom.py <<<
Sends image data to BHTOM system
Requires: Python3 with os, subprocess, requests, time,
         argparse, sys packages
-f filter] --dryrun
optional arguments:
 -h, --help show this help message and exit
  -d DIR, --dir DIR directory containing FITS images or a PHOT filepath
  -t TOKEN, --token TOKEN
                       your dedicated hashtag
  -o OBJECT, --object OBJECT
                       object name
  -oname OBSERVATORY, --observatory OBSERVATORY
                       observatory name
  -f FILTER, --filter FILTER
                       matching catalogue filter name
                       sends data, but does not store datapoints in BHTOM database
  --dryrun
```
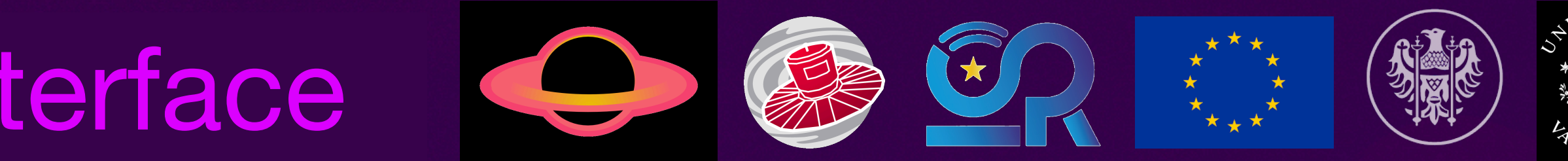

Example: send\_to\_bhtom.py -d ./files\_to\_be\_sent -o Gaia18dif -t 65u6gqiubs88d7c27083cfb51af71 -oname ROAD\_QHY600M

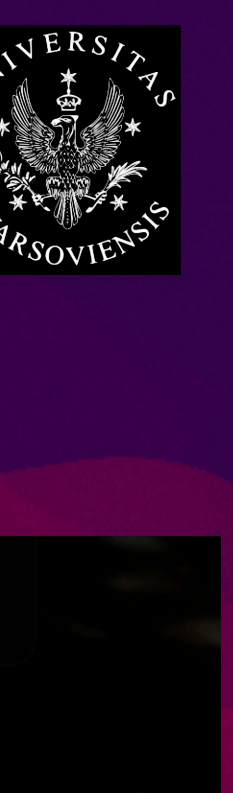

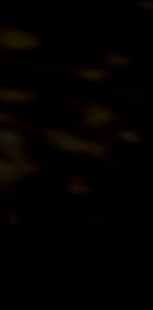

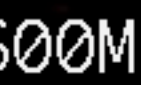

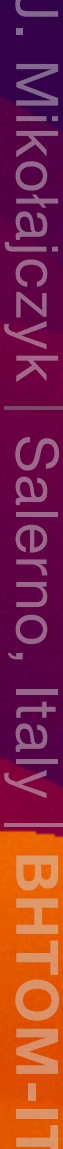

```
usage: send_fits_to_bhtom.py [-h] -d DIR| -t TOKEN -o OBJECT -oname OBSERVATORY [-f FILTER] [--dryrun]
>>> send_fits_to_bhtom.py <<<
Sends image data to BHTOM system
Requires: Python3 with os, subprocess, requests, time,
          argparse, sys packages
Example: send_to_bhtom.py -d ./files_to_be_sent -o Gaia18dif -t 65u6gqiubs88d7c27083cfb51af71 -oname ROAD_QHY600M
-f filter] --dryrun
optional arguments:
  -h, --help show this help message and exit
  -d DIR, --dir DIR directory containing EITS images or a PHOT filepath
  -t TOKEN, --token TOKEN
                       your dedicated hashtag
  -o OBJECT, --object OBJECT
                       object name
  -oname OBSERVATORY, --observatory OBSERVATORY
                       observatory name
  -f FILTER, --filter FILTER
                       matching catalogue filter name
                       sends data, but does not store datapoints in BHTOM database
  --dryrun
```
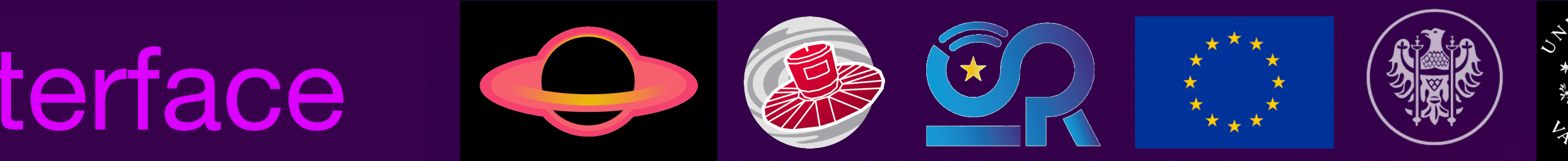

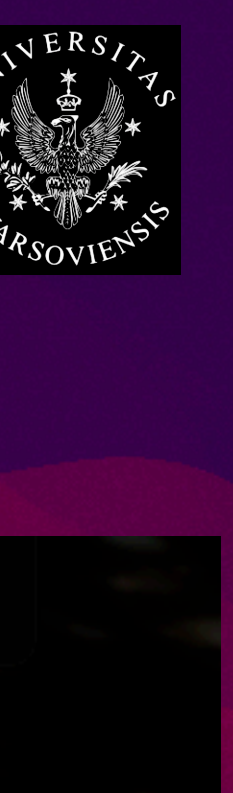

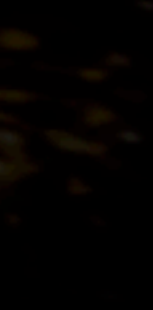

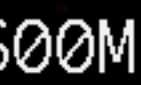

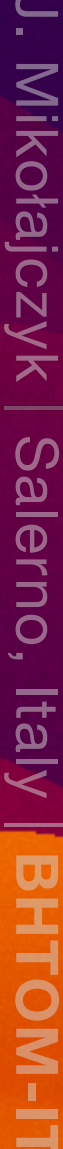

```
usage: send_fits_to_bhtom.py [-h] -d DIR -t TOKEN -o OBJECT -oname OBSERVATORY [-f FILTER] [--dryrun]
>>> send_fits_to_bhtom.py <<<
Sends image data to BHTOM system
Requires: Python3 with os, subprocess, requests, time,
         argparse, sys packages
[-f filter] --dryrun
optional arguments:
 -d DIR, --dir DIR directory containing FITS images or a PHOT filepath
  -t TOKEN, --token TOKEN
                      vour dedicated hashtaa
  -o OBJECT, --object OBJECT
                      object name
  -oname OBSERVATORY, --observatory OBSERVATORY
                      observatory name
  -f FILTER, --filter FILTER
                      matching catalogue filter name
                      sends data, but does not store datapoints in BHTOM database
 --dryrun
```
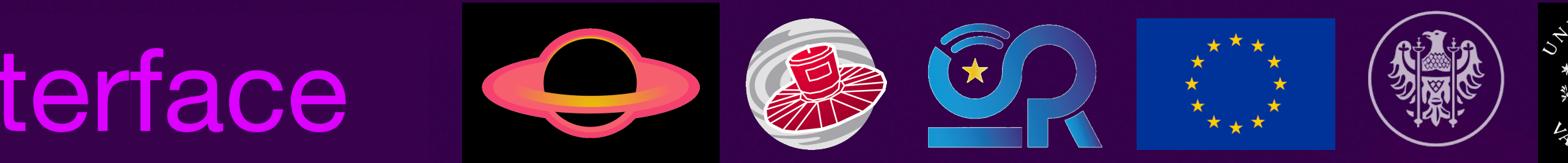

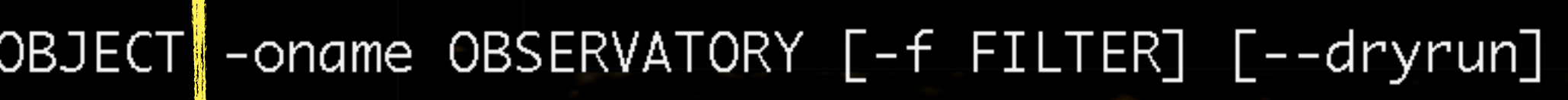

Example: send\_to\_bhtom.py -d ./files\_to\_be\_sent -o Gaia18dif -t 65u6gqiubs88d7c27083cfb51af71 -oname ROAD\_QHY600M

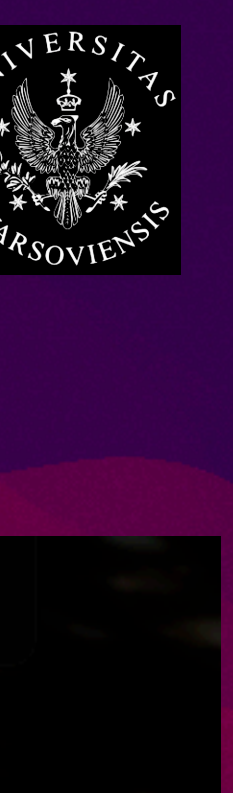

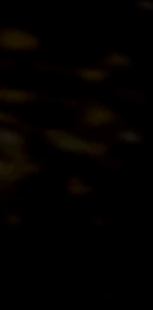

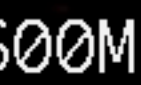

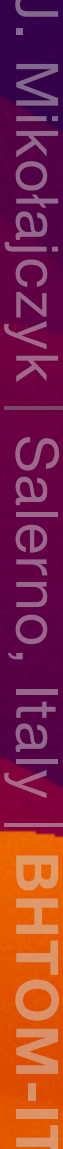

```
>>> send_fits_to_bhtom.py <<<
Sends image data to BHTOM system
Requires: Python3 with os, subprocess, requests, time,
         argparse, sys packages
-f filter] --dryrun
optional arguments:
 -d DIR, --dir DIR directory containing FITS images or a PHOT filepath
  -t TOKEN, --token TOKEN
                      your dedicated hashtag
  -o OBJECT, --object OBJECT
                      object name
  -oname OBSERVATORY, --observatory OBSERVATORY
                      observatory name
 -f FILTER, --filter FILTER
                      matching catalogue filter name
                      sends data, but does not store datapoints in BHTOM database
 --dryrun
```
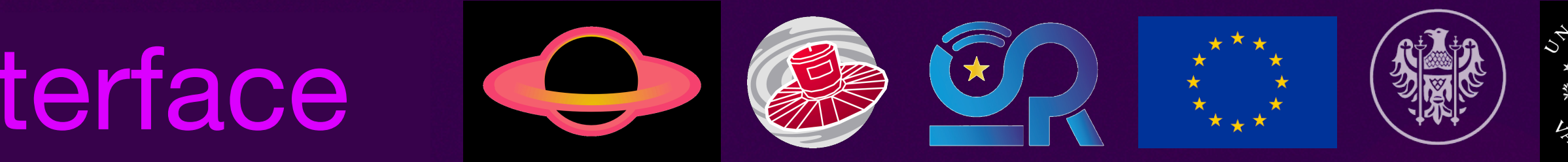

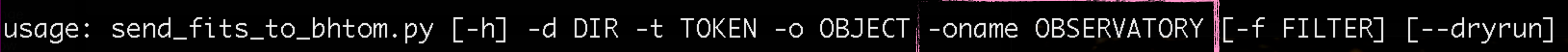

Example: send\_to\_bhtom.py -d ./files\_to\_be\_sent -o Gaia18dif -t 65u6gqiubs88d7c27083cfb51af71 -oname ROAD\_QHY600M

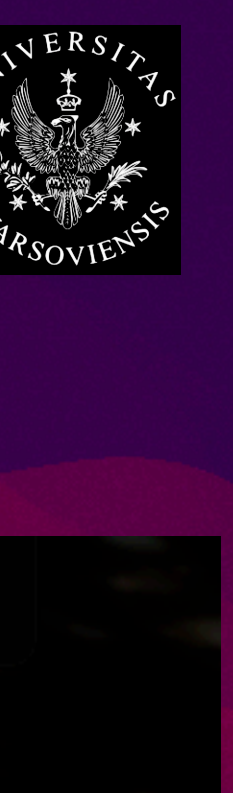

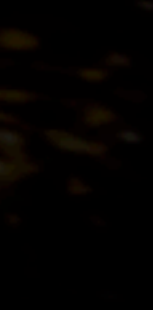

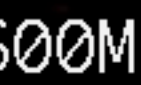

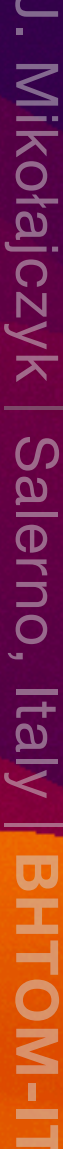

```
>>> send_fits_to_bhtom.py <<<
Sends image data to BHTOM system
Requires: Python3 with os, subprocess, requests, time,
         argparse, sys packages
Example: send_to_bhtom.py -d ./files_to_be_sent -o Gaia18dif -t 65u6gqiubs88d7c27083cfb51af71 -oname ROAD_QHY600M
-f filter] --dryrun
optional arguments:
 -d DIR, --dir DIR directory containing FITS images or a PHOT filepath
  -t TOKEN, --token TOKEN
                      your dedicated hashtag
  -o OBJECT, --object OBJECT
                      object name
  -oname OBSERVATORY, --observatory OBSERVATORY
                      observatory name
  -f FILTER, --filter FILTER
                      matching catalogue filter name
 --dryrun
```
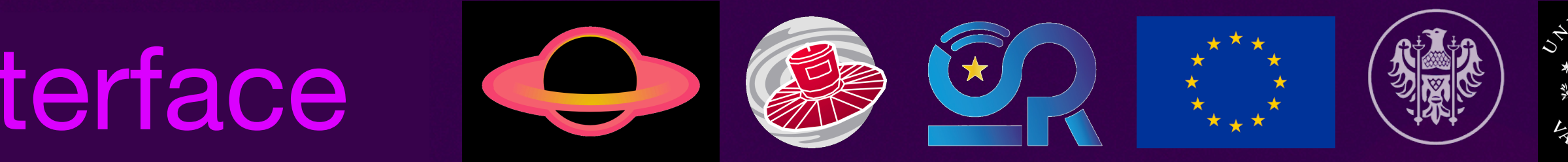

### usage: send\_fits\_to\_bhtom.py [-h] -d DIR -t TOKEN -o OBJECT -oname OBSERVATORY [-f FILTER] [[--dryrun]

sends data, but does not store datapoints in BHIOM database

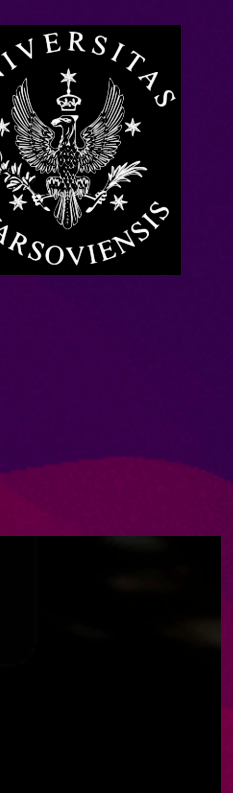

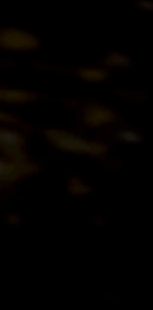

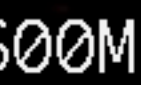

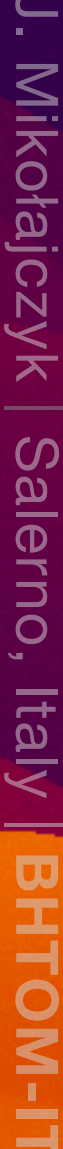

```
>>> send_fits_to_bhtom.py <<<
Sends image data to BHTOM system
Requires: Python3 with os, subprocess, requests, time,
         argparse, sys packages
Example: send_to_bhtom.py -d ./files_to_be_sent -o Gaia18dif -t 65u6gqiubs88d7c27083cfb51af71 -oname ROAD_QHY600M
[-f filter] --dryrun
optional arguments:
  -h, --help show this help message and exit
  -d DIR, --dir DIR directory containing FITS images or a PHOT filepath
  -t TOKEN, --token TOKEN
                       your dedicated hashtag
  -o OBJECT, --object OBJECT
                       object name
  -oname OBSERVATORY, --observatory OBSERVATORY
                       observatory name
  -f FILTER, --filter FILTER
                        matching catalogue filter name
                       sends data, but does not store datapoints in BHTOM database
  --dryrun
```
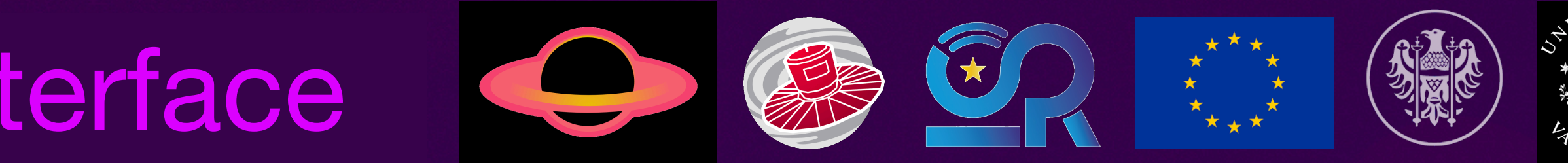

usage: send\_fits\_to\_bhtom.py [-h] -d DIR -t TOKEN -o OBJECT -oname OBSERVATORY [-f FILTER]|[--dryrun]

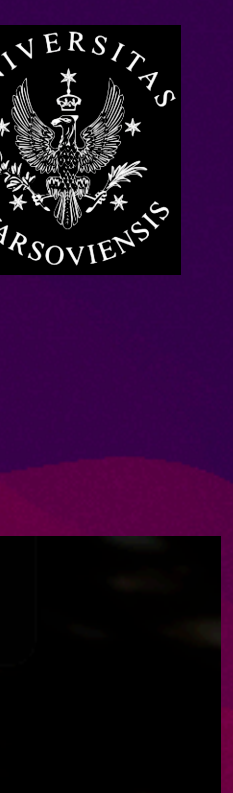

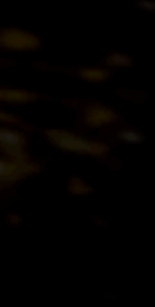

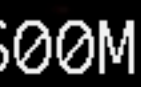

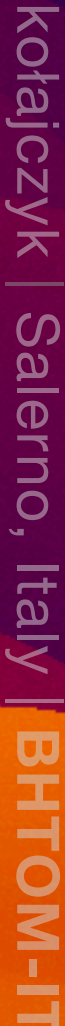

### BHTOM@  $\sum$ ASTROUW.EDU.PL

## SLACK. BHTOM.SPACE

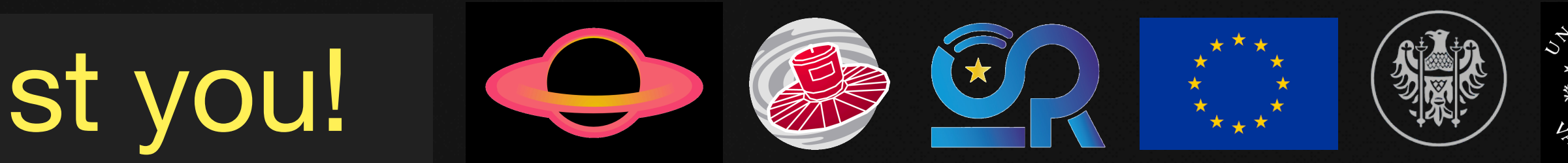

### We are here to help and assist you!

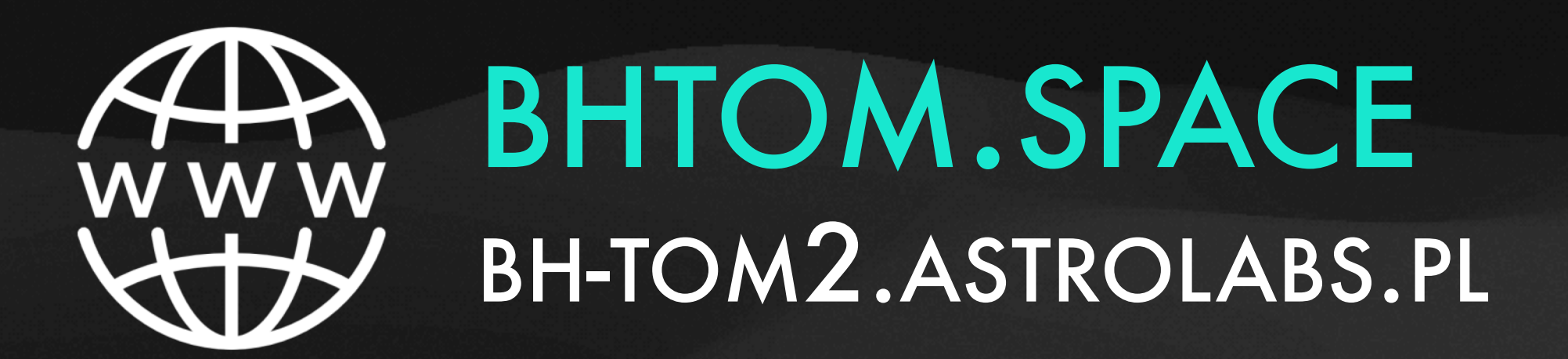

## MIKOLAJCZYK@ ASTROUW.EDU.PL

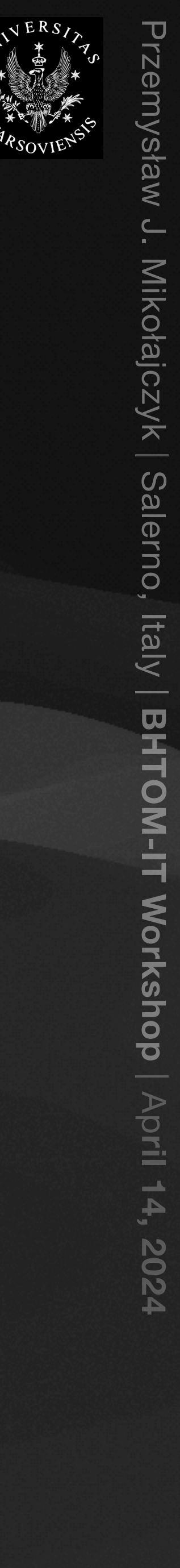

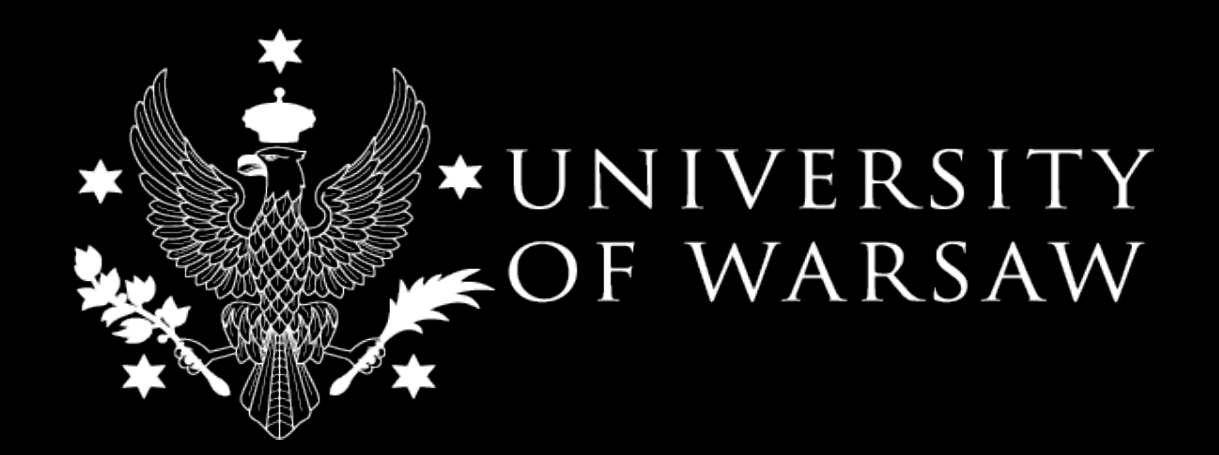

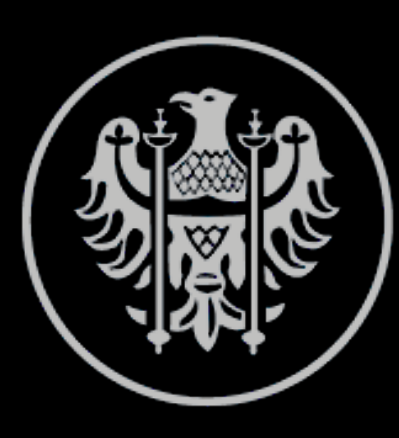

### Uniwersytet Wrocławski

# Questions?

## **Contact info:** Mbhtom@astrouw.edu.pl **@AstroMikiPI**

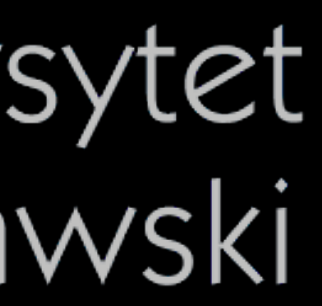

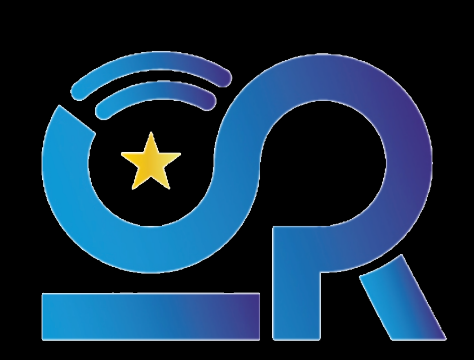

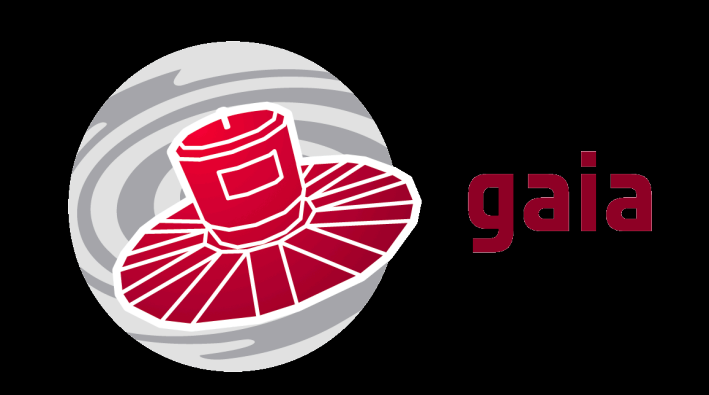

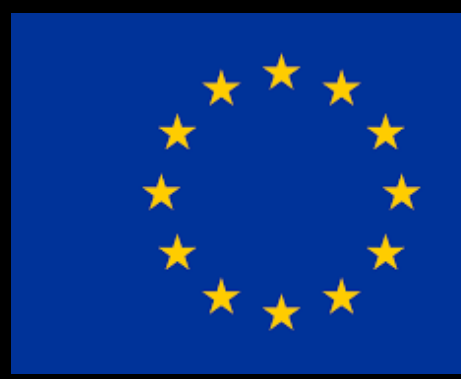

BHTOM-IT Workshop | Salerno, Italy | April 15, 2024

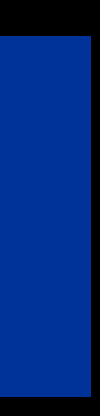